# **pymdtools**

*Release 1.0.17*

**Mar 25, 2020**

# Contents:

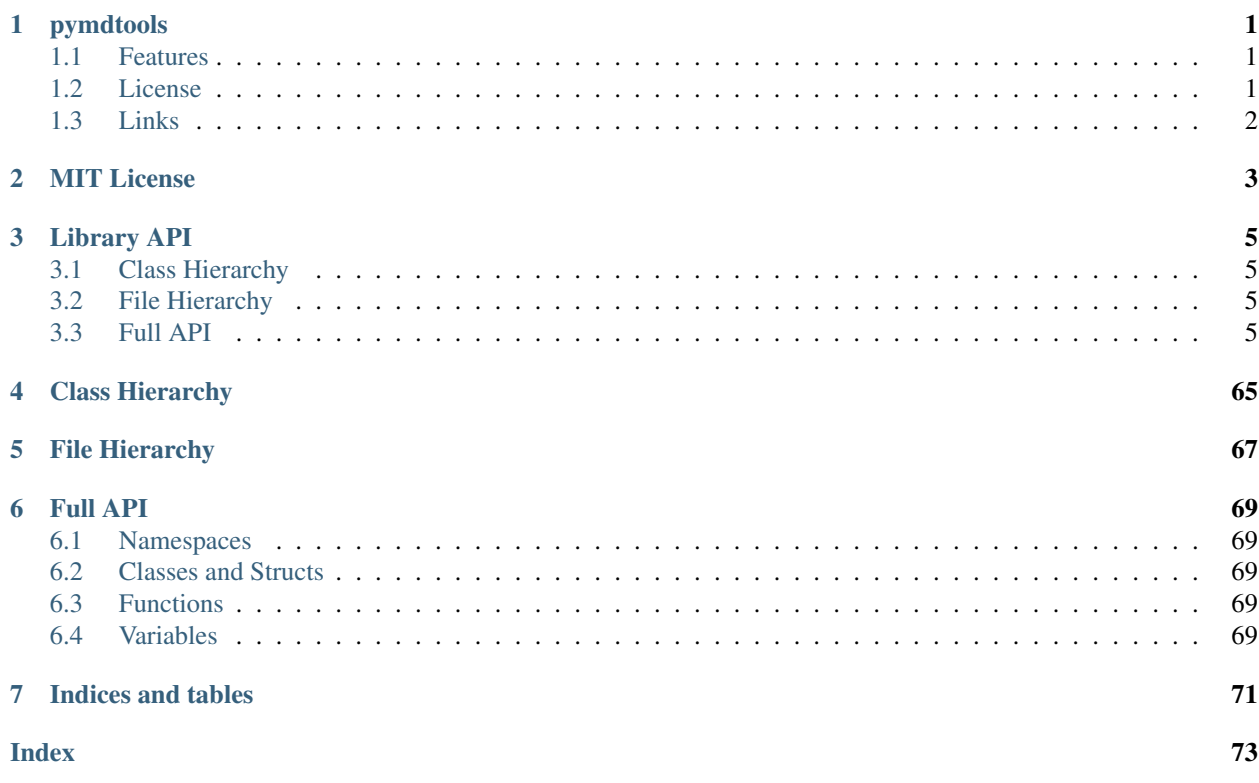

# CHAPTER<sup>1</sup>

# pymdtools

<span id="page-4-0"></span>A small python module to manipulate markdown content. We use this library to manage a lot of content in markdown.

## <span id="page-4-1"></span>**1.1 Features**

- Read Markdown
- Normalize markdown (it is more a beautifier)
- Convert to html with multiple converter (python markdown, python mistune)
- Convert to pdf with converter
- manage links inside the markdown (change update links)
- add some instructions (in html comment format):
	- variable or data easy to find
	- include file (like license or header)
	- share content between md file (define some shared paragraph)

## <span id="page-4-2"></span>**1.2 License**

The pymdtools is licensed under the terms of the MIT license and is available for free.

# <span id="page-5-0"></span>**1.3 Links**

- [Web site](https://aimeos.org/integrations/typo3-shop-extension/)
- [Documentation](https://aimeos.org/docs/TYPO3)
- [Forum](https://aimeos.org/help/typo3-extension-f16/)
- [Issue tracker](https://github.com/aimeos/aimeos-typo3/issues)
- [Source code](https://github.com/aimeos/aimeos-typo3)

# CHAPTER 2

## MIT License

<span id="page-6-0"></span>Copyright (c) 2019 Florent Tournois

Permission is hereby granted, free of charge, to any person obtaining a copy of this software and associated documentation files (the "Software"), to deal in the Software without restriction, including without limitation the rights to use, copy, modify, merge, publish, distribute, sublicense, and/or sell copies of the Software, and to permit persons to whom the Software is furnished to do so, subject to the following conditions:

The above copyright notice and this permission notice shall be included in all copies or substantial portions of the Software.

THE SOFTWARE IS PROVIDED "AS IS", WITHOUT WARRANTY OF ANY KIND, EXPRESS OR IMPLIED, INCLUDING BUT NOT LIMITED TO THE WARRANTIES OF MERCHANTABILITY, FITNESS FOR A PAR-TICULAR PURPOSE AND NONINFRINGEMENT. IN NO EVENT SHALL THE AUTHORS OR COPYRIGHT HOLDERS BE LIABLE FOR ANY CLAIM, DAMAGES OR OTHER LIABILITY, WHETHER IN AN ACTION OF CONTRACT, TORT OR OTHERWISE, ARISING FROM, OUT OF OR IN CONNECTION WITH THE SOFT-WARE OR THE USE OR OTHER DEALINGS IN THE SOFTWARE.

# CHAPTER 3

# Library API

# <span id="page-8-1"></span><span id="page-8-0"></span>**3.1 Class Hierarchy**

<span id="page-8-2"></span>**3.2 File Hierarchy**

## <span id="page-8-3"></span>**3.3 Full API**

## **3.3.1 Namespaces**

## **Namespace pymdtools**

## **Contents**

- *[Namespaces](#page-8-4)*
- *[Variables](#page-9-0)*

## <span id="page-8-4"></span>**Namespaces**

- *[Namespace pymdtools::common](#page-9-1)*
- *[Namespace pymdtools::filetools](#page-11-0)*
- *[Namespace pymdtools::instruction](#page-11-1)*
- *[Namespace pymdtools::markdownify](#page-12-0)*
- *[Namespace pymdtools::mdcommon](#page-13-0)*
- *[Namespace pymdtools::mdfile](#page-14-0)*
- *[Namespace pymdtools::mdrender](#page-14-1)*
- *[Namespace pymdtools::mdtopdf](#page-15-0)*
- *[Namespace pymdtools::mistunege](#page-15-1)*
- *[Namespace pymdtools::normalize](#page-16-0)*
- *[Namespace pymdtools::translate](#page-17-0)*
- *[Namespace pymdtools::version](#page-17-1)*

## <span id="page-9-0"></span>**Variables**

- *[Variable pymdtools::\\_\\_all\\_\\_](#page-57-0)*
- *[Variable pymdtools::\\_\\_author\\_\\_](#page-57-1)*
- *[Variable pymdtools::\\_\\_copyright\\_\\_](#page-58-0)*
- *[Variable pymdtools::\\_\\_credits\\_\\_](#page-58-1)*
- *[Variable pymdtools::\\_\\_email\\_\\_](#page-58-2)*
- *[Variable pymdtools::\\_\\_license\\_\\_](#page-58-3)*
- *[Variable pymdtools::\\_\\_maintainer\\_\\_](#page-58-4)*
- *[Variable pymdtools::\\_\\_module\\_name\\_\\_](#page-59-0)*
- *[Variable pymdtools::\\_\\_status\\_\\_](#page-59-1)*
- *[Variable pymdtools::\\_\\_version\\_\\_](#page-59-2)*

#### <span id="page-9-1"></span>**Namespace pymdtools::common**

#### **Contents**

- *[Classes](#page-9-2)*
- *[Functions](#page-9-3)*
- *[Variables](#page-10-0)*

#### <span id="page-9-2"></span>**Classes**

• *[Class Constant](#page-18-0)*

## <span id="page-9-3"></span>**Functions**

- *[Function pymdtools::common::\\_\\_get\\_this\\_filename](#page-34-0)*
- *[Function pymdtools::common::apply\\_function\\_in\\_folder](#page-34-1)*
- *[Function pymdtools::common::check\\_create\\_folder](#page-34-2)*
- *[Function pymdtools::common::check\\_folder](#page-35-0)*
- *[Function pymdtools::common::check\\_is\\_file\\_and\\_correct\\_path](#page-35-1)*
- *[Function pymdtools::common::check\\_len](#page-35-2)*
- *[Function pymdtools::common::copytree](#page-35-3)*
- *[Function pymdtools::common::create\\_backup](#page-35-4)*
- *[Function pymdtools::common::filename\\_ext\\_to](#page-35-5)*
- *[Function pymdtools::common::filename\\_ext\\_to\\_chm](#page-36-0)*
- *[Function pymdtools::common::filename\\_ext\\_to\\_hhc](#page-36-1)*
- *[Function pymdtools::common::filename\\_ext\\_to\\_hhk](#page-36-2)*
- *[Function pymdtools::common::filename\\_ext\\_to\\_hhp](#page-36-3)*
- *[Function pymdtools::common::filename\\_ext\\_to\\_html](#page-36-4)*
- *[Function pymdtools::common::filename\\_ext\\_to\\_md](#page-37-0)*
- *[Function pymdtools::common::filename\\_ext\\_to\\_pdf](#page-37-1)*
- *[Function pymdtools::common::get\\_file\\_content](#page-37-2)*
- *[Function pymdtools::common::get\\_file\\_encoding](#page-37-3)*
- *[Function pymdtools::common::get\\_flat\\_filename](#page-37-4)*
- *[Function pymdtools::common::get\\_new\\_temp\\_dir](#page-37-5)*
- *[Function pymdtools::common::get\\_today](#page-38-0)*
- *[Function pymdtools::common::get\\_valid\\_filename](#page-38-1)*
- *[Function pymdtools::common::handle\\_exception](#page-38-2)*
- *[Function pymdtools::common::is\\_binary\\_file](#page-38-3)*
- *[Function pymdtools::common::limit\\_str](#page-38-4)*
- *[Function pymdtools::common::number\\_of\\_subfolder](#page-39-0)*
- *[Function pymdtools::common::path\\_to\\_url](#page-39-1)*
- *[Function pymdtools::common::print\\_conv](#page-39-2)*
- *[Function pymdtools::common::search\\_for\\_file](#page-39-3)*
- *[Function pymdtools::common::set\\_correct\\_path](#page-39-4)*
- *[Function pymdtools::common::set\\_file\\_content](#page-39-5)*
- *[Function pymdtools::common::simple\\_decorator](#page-40-0)*
- *[Function pymdtools::common::slugify](#page-40-1)*
- *[Function pymdtools::common::static](#page-40-2)*
- *[Function pymdtools::common::str\\_to\\_ascii](#page-40-3)*
- *[Function pymdtools::common::strip\\_first\\_and\\_last\\_space](#page-40-4)*

#### <span id="page-10-0"></span>**Variables**

• *[Variable pymdtools::common::\\_TEXT\\_BOMS](#page-59-3)*

## <span id="page-11-0"></span>**Namespace pymdtools::filetools**

## **Contents**

- *[Classes](#page-11-2)*
- *[Functions](#page-11-3)*

#### <span id="page-11-2"></span>**Classes**

- *[Class FileContent](#page-18-1)*
- *[Class FileName](#page-19-0)*

## <span id="page-11-3"></span>**Functions**

- *[Function pymdtools::filetools::\\_\\_get\\_this\\_filename](#page-41-0)*
- *[Function pymdtools::filetools::get\\_template\\_file](#page-41-1)*
- *[Function pymdtools::filetools::get\\_template\\_files\\_in\\_folder](#page-41-2)*

## <span id="page-11-1"></span>**Namespace pymdtools::instruction**

#### **Contents**

- *[Functions](#page-11-4)*
- *[Variables](#page-12-1)*

## <span id="page-11-4"></span>**Functions**

- *[Function pymdtools::instruction::\\_\\_get\\_this\\_filename](#page-41-3)*
- *[Function pymdtools::instruction::del\\_include\\_file\\_to\\_md\\_text](#page-41-4)*
- *[Function pymdtools::instruction::del\\_var\\_to\\_md\\_text](#page-41-5)*
- *[Function pymdtools::instruction::get\\_file\\_content\\_to\\_include](#page-42-0)*
- *[Function pymdtools::instruction::get\\_include\\_file\\_list](#page-42-1)*
- *[Function pymdtools::instruction::get\\_refs\\_around\\_md\\_file](#page-42-2)*
- *[Function pymdtools::instruction::get\\_refs\\_from\\_md\\_directory](#page-42-3)*
- *[Function pymdtools::instruction::get\\_refs\\_from\\_md\\_file](#page-42-4)*
- *[Function pymdtools::instruction::get\\_refs\\_from\\_md\\_text](#page-43-0)*
- *[Function pymdtools::instruction::get\\_refs\\_other](#page-43-1)*
- *[Function pymdtools::instruction::get\\_title\\_from\\_md\\_text](#page-43-2)*
- *[Function pymdtools::instruction::get\\_vars\\_from\\_md\\_file](#page-43-3)*
- *[Function pymdtools::instruction::get\\_vars\\_from\\_md\\_text](#page-43-4)*
- *[Function pymdtools::instruction::include\\_files\\_to\\_md\\_file](#page-44-0)*
- *[Function pymdtools::instruction::include\\_files\\_to\\_md\\_text](#page-44-1)*
- *[Function pymdtools::instruction::include\\_refs\\_to\\_md\\_file](#page-44-2)*
- *[Function pymdtools::instruction::include\\_refs\\_to\\_md\\_text](#page-44-3)*
- *[Function pymdtools::instruction::include\\_vars\\_to\\_md\\_file](#page-45-0)*
- *[Function pymdtools::instruction::include\\_vars\\_to\\_md\\_text](#page-45-1)*
- *[Function pymdtools::instruction::refs\\_in\\_md\\_text](#page-45-2)*
- *[Function pymdtools::instruction::search\\_include\\_refs\\_to\\_md\\_file](#page-45-3)*
- *[Function pymdtools::instruction::search\\_include\\_vars\\_to\\_md\\_file](#page-46-0)*
- *[Function pymdtools::instruction::search\\_include\\_vars\\_to\\_md\\_text](#page-46-1)*
- *[Function pymdtools::instruction::set\\_include\\_file\\_to\\_md\\_text](#page-47-0)*
- *[Function pymdtools::instruction::set\\_title\\_in\\_md\\_text](#page-47-1)*
- *[Function pymdtools::instruction::set\\_var\\_to\\_md\\_text](#page-47-2)*
- *[Function pymdtools::instruction::strip\\_xml\\_comment](#page-47-3)*

#### <span id="page-12-1"></span>**Variables**

- *[Variable pymdtools::instruction::\\_\\_begin\\_include\\_re\\_\\_](#page-59-4)*
- *[Variable pymdtools::instruction::\\_\\_begin\\_ref\\_re\\_\\_](#page-59-5)*
- *[Variable pymdtools::instruction::\\_\\_begin\\_var\\_re\\_\\_](#page-60-0)*
- *[Variable pymdtools::instruction::\\_\\_comment\\_re\\_\\_](#page-60-1)*
- *[Variable pymdtools::instruction::\\_\\_end\\_include\\_re\\_\\_](#page-60-2)*
- *[Variable pymdtools::instruction::\\_\\_end\\_ref\\_re\\_\\_](#page-60-3)*
- *Variable pymdtools::instruction::* end var re
- *[Variable pymdtools::instruction::\\_\\_include\\_file\\_re\\_\\_](#page-61-0)*
- *[Variable pymdtools::instruction::\\_\\_var\\_re\\_\\_](#page-61-1)*

#### <span id="page-12-0"></span>**Namespace pymdtools::markdownify**

## **Contents**

- *[Classes](#page-13-1)*
- *[Functions](#page-13-2)*
- *[Variables](#page-13-3)*

## <span id="page-13-1"></span>**Classes**

- *[Class MarkdownConverter](#page-20-0)*
- *[Class MarkdownConverter::DefaultOptions](#page-21-0)*
- *[Class MarkdownConverter::Options](#page-22-0)*

## <span id="page-13-2"></span>**Functions**

- *[Function pymdtools::markdownify::\\_todict](#page-47-4)*
- *[Function pymdtools::markdownify::escape](#page-47-5)*
- *[Function pymdtools::markdownify::markdownify](#page-48-0)*
- *[Function pymdtools::markdownify::strip\\_first\\_last\\_lf\\_large](#page-48-1)*
- *[Function pymdtools::markdownify::strip\\_first\\_last\\_space](#page-48-2)*
- *[Function pymdtools::markdownify::strip\\_first\\_last\\_space\\_large](#page-48-3)*

## <span id="page-13-3"></span>**Variables**

- *[Variable pymdtools::markdownify::ATX](#page-61-2)*
- *[Variable pymdtools::markdownify::ATX\\_CLOSED](#page-61-3)*
- *[Variable pymdtools::markdownify::convert\\_heading\\_re](#page-61-4)*
- *[Variable pymdtools::markdownify::FRAGMENT\\_ID](#page-61-5)*
- *[Variable pymdtools::markdownify::line\\_beginning\\_re](#page-62-0)*
- *[Variable pymdtools::markdownify::SETEXT](#page-62-1)*
- *[Variable pymdtools::markdownify::UNDERLINED](#page-62-2)*
- *[Variable pymdtools::markdownify::unicode](#page-62-3)*
- *[Variable pymdtools::markdownify::whitespace\\_re](#page-62-4)*
- *[Variable pymdtools::markdownify::wrapped](#page-63-0)*

## <span id="page-13-0"></span>**Namespace pymdtools::mdcommon**

## **Contents**

- *[Classes](#page-13-4)*
- *[Functions](#page-14-2)*

## <span id="page-13-4"></span>**Classes**

• *[Class Link](#page-23-0)*

## <span id="page-14-2"></span>**Functions**

- *[Function pymdtools::mdcommon::get\\_domain\\_name](#page-48-4)*
- *[Function pymdtools::mdcommon::is\\_external\\_link](#page-49-0)*
- *[Function pymdtools::mdcommon::move\\_base\\_path\\_in\\_md\\_text](#page-49-1)*
- *[Function pymdtools::mdcommon::search\\_link\\_in\\_md\\_file](#page-49-2)*
- *[Function pymdtools::mdcommon::search\\_link\\_in\\_md\\_text](#page-49-3)*
- *[Function pymdtools::mdcommon::search\\_link\\_in\\_md\\_text\\_json](#page-49-4)*
- *[Function pymdtools::mdcommon::sub\\_string\\_link\\_by\\_ref\\_md](#page-49-5)*
- *[Function pymdtools::mdcommon::sub\\_string\\_link\\_md](#page-50-0)*
- *[Function pymdtools::mdcommon::sub\\_string\\_name\\_by\\_ref\\_md](#page-50-1)*
- *[Function pymdtools::mdcommon::update\\_link\\_from\\_old\\_link](#page-50-2)*
- *[Function pymdtools::mdcommon::update\\_link\\_in\\_md\\_text](#page-50-3)*
- *[Function pymdtools::mdcommon::update\\_links\\_from\\_old\\_link](#page-50-4)*
- *[Function pymdtools::mdcommon::update\\_links\\_in\\_md\\_text](#page-51-0)*

#### <span id="page-14-0"></span>**Namespace pymdtools::mdfile**

#### **Contents**

• *[Classes](#page-14-3)*

## <span id="page-14-3"></span>**Classes**

• *[Class MarkdownContent](#page-23-1)*

## <span id="page-14-1"></span>**Namespace pymdtools::mdrender**

## **Contents**

• *[Classes](#page-14-4)*

## <span id="page-14-4"></span>**Classes**

• *[Class MdRenderer](#page-24-0)*

## <span id="page-15-0"></span>**Namespace pymdtools::mdtopdf**

## **Contents**

• *[Functions](#page-15-2)*

## <span id="page-15-2"></span>**Functions**

- *[Function pymdtools::mdtopdf::\\_\\_get\\_this\\_filename](#page-51-1)*
- *[Function pymdtools::mdtopdf::check\\_odd\\_pages](#page-51-2)*
- *[Function pymdtools::mdtopdf::convert\\_html\\_to\\_pdf](#page-51-3)*
- *[Function pymdtools::mdtopdf::convert\\_md\\_to\\_html](#page-51-4)*
- *[Function pymdtools::mdtopdf::convert\\_md\\_to\\_pdf](#page-52-0)*
- *[Function pymdtools::mdtopdf::converter\\_md\\_to\\_html\\_markdown](#page-52-1)*
- *[Function pymdtools::mdtopdf::converter\\_md\\_to\\_html\\_mistune](#page-52-2)*
- *[Function pymdtools::mdtopdf::find\\_wk\\_html\\_to\\_pdf](#page-52-3)*
- *[Function pymdtools::mdtopdf::get\\_md\\_to\\_html\\_converter](#page-52-4)*
- *[Function pymdtools::mdtopdf::pdf\\_features](#page-53-0)*

## <span id="page-15-1"></span>**Namespace pymdtools::mistunege**

## **Contents**

- *[Classes](#page-15-3)*
- *[Functions](#page-16-1)*
- *[Variables](#page-16-2)*

## <span id="page-15-3"></span>**Classes**

- *[Class BlockGrammar](#page-25-0)*
- *[Class BlockLexer](#page-26-0)*
- *[Class InlineGrammar](#page-27-0)*
- *[Class InlineLexer](#page-28-0)*
- *[Class Markdown](#page-30-0)*
- *[Class Renderer](#page-31-0)*

## <span id="page-16-1"></span>**Functions**

- *[Function pymdtools::mistunege::\\_keyify](#page-53-1)*
- *[Function pymdtools::mistunege::\\_pure\\_pattern](#page-53-2)*
- *[Function pymdtools::mistunege::escape](#page-53-3)*
- *[Function pymdtools::mistunege::escape\\_link](#page-53-4)*
- *[Function pymdtools::mistunege::markdown](#page-54-0)*
- *[Function pymdtools::mistunege::preprocessing](#page-54-1)*

## <span id="page-16-2"></span>**Variables**

- *[Variable pymdtools::mistunege::\\_\\_all\\_\\_](#page-63-1)*
- *[Variable pymdtools::mistunege::\\_\\_author\\_\\_](#page-63-2)*
- *[Variable pymdtools::mistunege::\\_\\_version\\_\\_](#page-63-3)*
- *[Variable pymdtools::mistunege::\\_block\\_code\\_leading\\_pattern](#page-63-4)*
- *[Variable pymdtools::mistunege::\\_block\\_quote\\_leading\\_pattern](#page-63-5)*
- *[Variable pymdtools::mistunege::\\_block\\_tag](#page-64-0)*
- *[Variable pymdtools::mistunege::\\_escape\\_pattern](#page-64-1)*
- *[Variable pymdtools::mistunege::\\_inline\\_tags](#page-64-2)*
- *[Variable pymdtools::mistunege::\\_key\\_pattern](#page-64-3)*
- *[Variable pymdtools::mistunege::\\_newline\\_pattern](#page-64-4)*
- *[Variable pymdtools::mistunege::\\_nonalpha\\_pattern](#page-65-0)*
- *[Variable pymdtools::mistunege::\\_pre\\_tags](#page-65-1)*
- *[Variable pymdtools::mistunege::\\_scheme\\_blacklist](#page-65-2)*
- *[Variable pymdtools::mistunege::\\_valid\\_attr](#page-65-3)*
- *[Variable pymdtools::mistunege::\\_valid\\_end](#page-65-4)*

## <span id="page-16-0"></span>**Namespace pymdtools::normalize**

## **Contents**

• *[Functions](#page-16-3)*

## <span id="page-16-3"></span>**Functions**

- *[Function pymdtools::normalize::md\\_beautifier](#page-54-2)*
- *[Function pymdtools::normalize::md\\_file\\_beautifier](#page-54-3)*

## <span id="page-17-0"></span>**Namespace pymdtools::translate**

## **Contents**

- *[Functions](#page-17-2)*
- *[Variables](#page-17-3)*

## <span id="page-17-2"></span>**Functions**

- *[Function pymdtools::translate::\\_\\_get\\_this\\_filename](#page-55-0)*
- *[Function pymdtools::translate::\\_\\_get\\_this\\_folder](#page-55-1)*
- *[Function pymdtools::translate::\\_translation\\_parameter](#page-55-2)*
- *[Function pymdtools::translate::eu\\_lang\\_list](#page-55-3)*
- *[Function pymdtools::translate::get\\_localedir](#page-56-0)*
- *[Function pymdtools::translate::get\\_translation](#page-56-1)*
- *[Function pymdtools::translate::N\\_](#page-56-2)*
- *[Function pymdtools::translate::translate](#page-56-3)*
- *[Function pymdtools::translate::translate\\_dict](#page-56-4)*
- *[Function pymdtools::translate::translate\\_list](#page-57-2)*
- *[Function pymdtools::translate::translate\\_md](#page-57-3)*
- *[Function pymdtools::translate::translate\\_str](#page-57-4)*
- *[Function pymdtools::translate::translate\\_txt](#page-57-5)*

## <span id="page-17-3"></span>**Variables**

• *[Variable pymdtools::translate::\\_\\_all\\_\\_](#page-65-5)*

## <span id="page-17-1"></span>**Namespace pymdtools::version**

### **Contents**

• *[Variables](#page-17-4)*

## <span id="page-17-4"></span>**Variables**

- *[Variable pymdtools::version::\\_\\_release\\_date\\_\\_](#page-66-0)*
- *[Variable pymdtools::version::\\_\\_version\\_info\\_\\_](#page-66-1)*

## **3.3.2 Classes and Structs**

## <span id="page-18-0"></span>**Class Constant**

• Defined in file\_pymdtools\_common.py

## **Class Documentation**

## **class Constant**

## **Public Functions**

**\_\_init\_\_**(*self self*, *value value = None*)

**get\_value**(*self self*)

**get**(*self self*)

**\_\_get\_\_**(*self self*, *\_ignore\_instance \_ignore\_instance*, *\_ignore\_owner \_ignore\_owner*)

**\_\_set\_\_**(*self self*, *\_ignore\_instance \_ignore\_instance*, *\_ignore\_value \_ignore\_value*)

## **Public Members**

**value**

## <span id="page-18-1"></span>**Class FileContent**

• Defined in file\_pymdtools\_filetools.py

## **Inheritance Relationships**

## **Base Type**

• public pymdtools.filetools.FileName (*[Class FileName](#page-19-0)*)

## **Derived Type**

• public pymdtools.mdfile.MarkdownContent (*[Class MarkdownContent](#page-23-1)*)

## **Class Documentation**

## <span id="page-18-2"></span>**class FileContent**

Subclassed by *[pymdtools.mdfile.MarkdownContent](#page-23-2)*

## **Public Functions**

```
__init__(self self, filename filename = None, content content = None, backup backup = True, encoding
            encoding = "utf-8")
```
**content**(*self self*)

**content**(*self self*, *value value*)

**backup**(*self self*)

**backup**(*self self*, *value value*)

**save\_needed**(*self self*)

**save\_needed**(*self self*, *value value*)

**read**(*self self*, *filename filename = None*, *encoding encoding = "utf-8"*)

**write**(*self self*, *filename filename = None*, *backup\_ext backup\_ext = ".bak"*, *encoding encoding = "utf-8"*) **\_\_repr\_\_**(*self self*)

**\_\_str\_\_**(*self self*)

#### **Public Members**

**backup**

**content**

**full\_filename**

## <span id="page-19-0"></span>**Class FileName**

• Defined in file\_pymdtools\_filetools.py

#### **Inheritance Relationships**

## **Derived Type**

• public pymdtools.filetools.FileContent (*[Class FileContent](#page-18-1)*)

## **Class Documentation**

#### **class FileName**

Subclassed by *[pymdtools.filetools.FileContent](#page-18-2)*

## **Public Functions**

**\_\_init\_\_**(*self self*, *filename filename = None*)

**full\_filename**(*self self*)

**full\_filename**(*self self*, *value value*)

**filename**(*self self*) **filename**(*self self*, *value value*) **filename\_path**(*self self*) **filename\_path**(*self self*, *value value*) **filename\_ext**(*self self*) **filename\_ext**(*self self*, *value value*) **is\_file**(*self self*) **is\_dir**(*self self*) **\_\_repr\_\_**(*self self*) **\_\_str\_\_**(*self self*)

## **Public Members**

**full\_filename**

#### <span id="page-20-0"></span>**Class MarkdownConverter**

• Defined in file\_pymdtools\_markdownify.py

#### **Nested Relationships**

## **Nested Types**

- *[Class MarkdownConverter::DefaultOptions](#page-21-0)*
- *[Class MarkdownConverter::Options](#page-22-0)*

#### **Inheritance Relationships**

#### **Base Type**

• public object

## **Class Documentation**

#### **class MarkdownConverter**

#### **Public Functions**

**\_\_init\_\_**(*self self*, *options options*) **convert**(*self self*, *html html*) **process\_tag**(*self self*, *node node*, *children\_only children\_only = False*) **process\_text**(*self self*, *text text*)

**\_\_getattr\_\_**(*self self*, *attr attr*) **should\_convert\_tag**(*self self*, *tag tag*) **indent**(*self self*, *text text*, *level level*) **underline**(*self self*, *text text*, *pad\_char pad\_char*) **convert\_a**(*self self*, *el el*, *text text*) **convert\_b**(*self self*, *el el*, *text text*) **convert\_blockquote**(*self self*, *el el*, *text text*) **convert\_br**(*self self*, *el el*, *text text*) **convert\_em**(*self self*, *el el*, *text text*) **convert\_hn**(*self self*, *n n*, *el el*, *text text*) **convert\_i**(*self self*, *el el*, *text text*) **convert\_list**(*self self*, *el el*, *text text*) **convert\_li**(*self self*, *el el*, *text text*) **convert\_p**(*self self*, *el el*, *text text*) **convert\_strong**(*self self*, *el el*, *text text*) **convert\_img**(*self self*, *el el*, *text text*)

## **Public Members**

**options**

#### **Public Static Attributes**

```
pymdtools.markdownify.MarkdownConverter.convert_ul = convert_list
pymdtools.markdownify.MarkdownConverter.convert_ol = convert_list
class DefaultOptions
    Subclassed by pymdtools.markdownify.MarkdownConverter.Options
```
#### **Public Static Attributes**

**pymdtools.markdownify.MarkdownConverter.DefaultOptions.strip = None pymdtools.markdownify.MarkdownConverter.DefaultOptions.convert = None bool pymdtools.markdownify.MarkdownConverter.DefaultOptions.autolinks = True pymdtools.markdownify.MarkdownConverter.DefaultOptions.heading\_style = UNDERLINED string pymdtools.markdownify.MarkdownConverter.DefaultOptions.bullets = '\*+-'**

#### <span id="page-21-0"></span>**Class MarkdownConverter::DefaultOptions**

• Defined in file\_pymdtools\_markdownify.py

## **Nested Relationships**

This class is a nested type of *[Class MarkdownConverter](#page-20-0)*.

## **Inheritance Relationships**

## **Derived Type**

• public pymdtools.markdownify.MarkdownConverter.Options (*[Class MarkdownCon](#page-22-0)[verter::Options](#page-22-0)*)

## **Class Documentation**

#### **class DefaultOptions**

Subclassed by *[pymdtools.markdownify.MarkdownConverter.Options](#page-22-1)*

#### **Public Static Attributes**

**pymdtools.markdownify.MarkdownConverter.DefaultOptions.strip = None pymdtools.markdownify.MarkdownConverter.DefaultOptions.convert = None bool pymdtools.markdownify.MarkdownConverter.DefaultOptions.autolinks = True pymdtools.markdownify.MarkdownConverter.DefaultOptions.heading\_style = UNDERLINED string pymdtools.markdownify.MarkdownConverter.DefaultOptions.bullets = '\*+-'**

## <span id="page-22-0"></span>**Class MarkdownConverter::Options**

• Defined in file\_pymdtools\_markdownify.py

## **Nested Relationships**

This class is a nested type of *[Class MarkdownConverter](#page-20-0)*.

#### **Inheritance Relationships**

#### **Base Type**

• public pymdtools.markdownify.MarkdownConverter.DefaultOptions (*[Class Markdown-](#page-21-0)[Converter::DefaultOptions](#page-21-0)*)

#### **Class Documentation**

<span id="page-22-1"></span>**class Options**

## <span id="page-23-0"></span>**Class Link**

• Defined in file\_pymdtools\_mdcommon.py

## **Inheritance Relationships**

## **Base Type**

• public dict

## **Class Documentation**

#### **class Link**

## **Public Functions**

**name**(*self self*) **name**(*self self*, *value value*) **label**(*self self*) **label**(*self self*, *value value*) **url**(*self self*) **url**(*self self*, *value value*) **title**(*self self*) **title**(*self self*, *value value*) **\_\_str\_\_**(*self self*)

## <span id="page-23-1"></span>**Class MarkdownContent**

• Defined in file\_pymdtools\_mdfile.py

## **Inheritance Relationships**

## **Base Type**

• public pymdtools.filetools.FileContent (*[Class FileContent](#page-18-1)*)

## **Class Documentation**

#### <span id="page-23-2"></span>**class MarkdownContent**

## **Public Functions**

```
__init__(self self, filename filename = None, content content = None, backup backup = True, encoding
            encoding = "unknown", kwargs kwargs)
__setitem__(self self, key key, item item)
__getitem__(self self, key key)
__delitem__(self self, key key)
has_key(self self, k k)
keys(self self)
values(self self)
items(self self)
__contains__(self self, item item)
__iter__(self self)
title(self self)
title(self self, value value)
toc(self self)
set_include_file(self self, filename filename)
del_include_file(self self, filename filename)
beautify(self self)
process_tags(self self)
```
## **Public Members**

**content**

## <span id="page-24-0"></span>**Class MdRenderer**

• Defined in file\_pymdtools\_mdrender.py

## **Inheritance Relationships**

## **Base Type**

• public Renderer

## **Class Documentation**

## **class MdRenderer**

## **Public Functions**

**get\_block**(*text text*) **newline**(*self self*) **text**(*self self*, *text text*) **linebreak**(*self self*) **hrule**(*self self*) **header**(*self self*, *text text*, *level level*, *raw raw = None*) **paragraph**(*self self*, *text text*) **list**(*self self*, *text text*, *ordered ordered = True*) **list\_item**(*self self*, *text text*) **block\_code**(*self self*, *code code*, *lang lang = None*) **block\_quote**(*self self*, *text text*) **emphasis**(*self self*, *text text*) **double\_emphasis**(*self self*, *text text*) **strikethrough**(*self self*, *text text*) **codespan**(*self self*, *text text*) **autolink**(*self self*, *link link*, *is\_email is\_email = False*) **link**(*self self*, *link link*, *title title*, *text text*, *image image = False*) **image**(*self self*, *src src*, *title title*, *text text*) **table**(*self self*, *header header*, *body body*) **table\_row**(*self self*, *content content*) **table\_cell**(*self self*, *content content*, *flags flags*) **footnote\_ref**(*self self*, *key key*, *index index*) **footnote\_item**(*self self*, *key key*, *text text*) **footnotes**(*self self*, *text text*)

## <span id="page-25-0"></span>**Class BlockGrammar**

• Defined in file\_pymdtools\_mistunege.py

## **Inheritance Relationships**

## **Base Type**

• public object

#### **Class Documentation**

classrBhockGrammarock level tokens.

#### **Public Static Attributes**

**pymdtools.mistunege.BlockGrammar.def\_links=** re.compile(  $r' \cdot * [([^{\wedge}$ 1]+)] : \*' # **pymdtools.mistunege.BlockGrammar.def** footnotes= re.compile( r'^[^([^]]+)]: \*(' **pymdtools.mistunege.BlockGrammar.newline = re.compile(r'^n+') pymdtools.mistunege.BlockGrammar.block\_code = re.compile(r'^( {4}[^n]+n\*)+') pymdtools.mistunege.BlockGrammar.fences=** re.compile(  $r' \cdot *({}^{3},}) \cdot({}^{3},*)$  \*(S+)? **pymdtools.mistunege.BlockGrammar.hrule = re.compile(r'^ {0,3}[-\*\_](?: \*[-\*\_]){2,} \*(?:n+|\$)')**  $pymdtools.mistunge.BlockGrammar. heading = re.compile(r'^ * *(*[1,6]) *([^n]+?) *** *(?$ **pymdtools.mistunege.BlockGrammar.lheading = re.compile(r'^([^n]+)n \*(=|-)+ \*(?:n+|\$)') pymdtools.mistunege.BlockGrammar.block\_quote = re.compile(r'^( \*>[^n]+(n[^n]+)\*n\*)+')** pymdtools.mistunege.BlockGrammar.list\_block= re.compile( r'^( \*)([\*+-]|d+.) [s **pymdtools.mistunege.BlockGrammar.list\_item=** re.compile(  $r'({\star})$  (?:[\*+-]|d+.) **pymdtools.mistunege.BlockGrammar.list\_bullet = re.compile(r'^ \*(?:[\*+-]|d+.) +')** pymdtools.mistunege.BlockGrammar.paragraph= re.compile( r'^((?:[^n]+n?(?!' pymdtools.mistunege.BlockGrammar.block\_html= re.compile( r'^ \*(?:%s|%s|%s) \*(? **pymdtools.mistunege.BlockGrammar.table=** re.compile(  $r'$   $\star$   $|(.+)$ n  $\star$   $|(+)$ =  $|+[-]$ **pymdtools.mistunege.BlockGrammar.nptable=** re.compile(  $r'$  \*  $(S.*|.*)n$  \*  $([-:]!]$  \* **pymdtools.mistunege.BlockGrammar.text = re.compile(r'^[^n]+')**

## <span id="page-26-0"></span>**Class BlockLexer**

• Defined in file\_pymdtools\_mistunege.py

#### **Inheritance Relationships**

#### **Base Type**

• public object

## **Class Documentation**

```
class BlockLexerexer for block grammars.
```
## **Public Functions**

**\_\_init\_\_**(*self self*, *rules rules = None*, *kwargs kwargs*)

**\_\_call\_\_**(*self self*, *text text*, *rules rules = None*)

**parse**(*self self*, *text text*, *rules rules = None*)

**parse\_newline**(*self self*, *m m*)

**parse\_block\_code**(*self self*, *m m*)

**parse\_fences**(*self self*, *m m*)

**parse\_heading**(*self self*, *m m*)

 $\mathbf{par}$ **se**rkheading (*selfastlfom m*)

**parse\_hrule**(*self self*, *m m*)

**parse\_list\_block**(*self self*, *m m*)

**parse\_block\_quote**(*self self*, *m m*)

**parse\_def\_links**(*self self*, *m m*)

**parse\_def\_footnotes**(*self self*, *m m*)

**parse\_table**(*self self*, *m m*)

**parse\_nptable**(*self self*, *m m*)

**parse\_block\_html**(*self self*, *m m*)

**parse\_paragraph**(*self self*, *m m*)

**parse\_text**(*self self*, *m m*)

## **Public Members**

**tokens def\_links def\_footnotes rules**

#### **Public Static Attributes**

**pymdtools.mistunege.BlockLexer.grammar\_class = BlockGrammar** list pymdtools.mistunege.BlockLexer.default\_rules= [ 'newline', 'hrule', 'bloc tuple pymdtools.mistunege.BlockLexer.list\_rules= ( 'newline', 'block\_code', 'f tuple pymdtools.mistunege.BlockLexer.footnote\_rules= ( 'newline', 'block\_code'

### <span id="page-27-0"></span>**Class InlineGrammar**

• Defined in file\_pymdtools\_mistunege.py

## **Inheritance Relationships**

## **Base Type**

• public object

## **Class Documentation**

 $class$ r**IndineGrammar**ine level tokens.

#### **Public Functions**

**hard** wrap for the wrap line break. You don't need to add two spaces at the end of a line.

## **Public Static Attributes**

**pymdtools.mistunege.InlineGrammar.escape = re.compile(r'^\([\`\*{}[]()#+-.!\_>~|])') pymdtools.mistunege.InlineGrammar.inline\_html=** re.compile( r'^(?:%s|%s|%s)' % **pymdtools.mistunege.InlineGrammar.autolink = re.compile(r'^<([^ >]+(@|:)[^ >]+)>')** pymdtools.mistunege.InlineGrammar.link= re.compile( r'^!?[(' r'(?:[[^^] **pymdtools.mistunege.InlineGrammar.reflink=** re.compile( r'^!?[(' r'(?:[[ **pymdtools.mistunege.InlineGrammar.nolink = re.compile(r'^!?[((?:[[^]]\*]|[^[]])\*)]') pymdtools.mistunege.InlineGrammar.url = re.compile() pymdtools.mistunege.InlineGrammar.double\_emphasis=** re.compile( r'^\_{2}([sS]+?)  $pymdtools.mistunge. InlineGrammar. emphasis= re.compile( r'^b_((?:-|[^a_])+?)_b$ **pymdtools.mistunege.InlineGrammar.code = re.compile(r'^(`+)s\*([sS]\*?[^`])s\*1(?!`)') pymdtools.mistunege.InlineGrammar.linebreak = re.compile(r'^ {2,}n(?!s\*\$)') pymdtools.mistunege.InlineGrammar.strikethrough = re.compile(r'^~~(?=S)([sS]\*?S)~~') pymdtools.mistunege.InlineGrammar.footnote = re.compile(r'^[^([^]]+)]') pymdtools.mistunege.InlineGrammar.text = re.compile(r'^[sS]+?(?=[\<![\_\*`~]|https?://| {2,}n|\$)')**

## <span id="page-28-0"></span>**Class InlineLexer**

• Defined in file\_pymdtools\_mistunege.py

## **Inheritance Relationships**

#### **Base Type**

• public object

## **Class Documentation**

classnIndineLexerexer for inline grammars.

#### **Public Functions**

**\_\_init\_\_**(*self self*, *renderer renderer*, *rules rules = None*, *kwargs kwargs*) **\_\_call\_\_**(*self self*, *text text*, *rules rules = None*) **setup**(*self self*, *links links*, *footnotes footnotes*) **output**(*self self*, *text text*, *rules rules = None*) **output\_escape**(*self self*, *m m*) **output\_autolink**(*self self*, *m m*) **output\_url**(*self self*, *m m*) **output\_inline\_html**(*self self*, *m m*) **output\_footnote**(*self self*, *m m*) **output\_link**(*self self*, *m m*) **output\_reflink**(*self self*, *m m*) **output\_nolink**(*self self*, *m m*) **output\_double\_emphasis**(*self self*, *m m*) **output\_emphasis**(*self self*, *m m*) **output\_code**(*self self*, *m m*) **output\_linebreak**(*self self*, *m m*) **output\_strikethrough**(*self self*, *m m*) **output\_text**(*self self*, *m m*)

## **Public Members**

**renderer links footnotes footnote\_index rules line\_match line\_started**

### **Public Static Attributes**

```
pymdtools.mistunege.InlineLexer.grammar_class = InlineGrammar
list pymdtools.mistunege.InlineLexer.default_rules= [ 'escape', 'inline_html',
list pymdtools.mistunege.InlineLexer.inline_html_rules= [ 'escape', 'autolink', 'url', 'link', 'reflink', 'nolink', 'double_emphasis', 'emphasis', 'code', 'linebreak', 'strikethrough', 'text', ]
```
## <span id="page-30-0"></span>**Class Markdown**

• Defined in file\_pymdtools\_mistunege.py

#### **Inheritance Relationships**

#### **Base Type**

• public object

#### **Class Documentation**

classhMarkdownn parser.

```
:param renderer: An instance of ``Renderer``.
:param inline: An inline lexer class or instance.
:param block: A block lexer class or instance.
```
## **Public Functions**

**\_\_init\_\_**(*self self*, *renderer renderer = None*, *inline inline = None*, *block block = None*, *kwargs kwargs*)

**\_\_call\_\_**(*self self*, *text text*)

 $\mathbf{rendern}$ (*self self*, *text* text) . text.

:param text: markdown formatted text content.

**parse**(*self self*, *text text*)

**pop**(*self self*)

**peek**(*self self*)

**output**(*self self*, *text text*, *rules rules = None*)

**tok**(*self self*)

**tok\_text**(*self self*)

**output\_newline**(*self self*)

**output\_hrule**(*self self*)

**output\_heading**(*self self*)

```
output_code(self self)
```
**output\_table**(*self self*) **output\_block\_quote**(*self self*) **output\_list**(*self self*) **output\_list\_item**(*self self*) **output\_loose\_item**(*self self*) **output\_footnote**(*self self*) **output\_close\_html**(*self self*) **output\_open\_html**(*self self*) **output\_paragraph**(*self self*) **output\_text**(*self self*)

## **Public Members**

**renderer**

**inline**

**block**

**footnotes**

**tokens**

**token**

## <span id="page-31-0"></span>**Class Renderer**

• Defined in file\_pymdtools\_mistunege.py

## **Inheritance Relationships**

## **Base Type**

• public object

## **Class Documentation**

```
classhRenderer HTML renderer for rendering Markdown.
```
## **Public Functions**

**\_\_init\_\_**(*self self*, *kwargs kwargs*)

placeholdert(iself self ault, empty output value for the renderer.

All renderer methods use the '+=' operator to append to this value. Default **is** a string so rendering HTML can build up a result string **with** the rendered Markdown.

Can be overridden by Renderer subclasses to be types like an empty list, allowing the renderer to create a tree-like structure to represent the document (which can then be reprocessed later into a separate format like docx **or** pdf).

**block\_code** r(gelf self kode ved dec lang lang = None; ode ) `.

:param code: text content of the code block. :param lang: language of the given code.

**block\_reprote**  $\left\{ \text{self} \right\}$  *self ktext text* , **with** the given text.

:param text: text content of the blockquote.

**block**erhtml Rederick html bure html content.

:param html: text content of the html snippet.

**header** (*self self*, *text dext*, /*level lievel*, *tawgawi*  $\star$ *eNone* }h1>`` `` <h2>``.

:param text: rendered text content **for** the header. :param level: a number **for** the header level, **for** example: 1. :param raw: raw text content of the header.

**hrule**(*self selfc*) method for ``<hr>`` tag.

```
\text{list}\text{Left}\text{self}\text{self}\text{of} body, and circlered \text{if}\text{true}\text{and } \text{if}\text{col}\text{>}.
```
:param body: body contents of the list. :param ordered: whether this list **is** ordered **or not**.

**listReitem** (*self self text text* ) snippet. Like `` <li>``.

**paragraph** (*self self, dextatext*) tags. Like ``<p>``.

**table**(*self selfg header-healden-body body*) header and body in it.

:param header: header part of the table. :param body: body part of the table.

table\_row (self self, *dontent content* ke `` <tr>`.

:param content: content of current table row.

**table**rcell *nself self content content*  $k$  *flags flags*  $\left\{ \right\}$   $\left\{ \right.$   $\left\{ \right. \right\}$ .

:param content: content of current table cell.

(continues on next page)

(continued from previous page)

```
:param header: whether this is header or not.
:param align: align of current table cell.
```
#### **double\_emphasis** Rendering \*\*strong (*self self* \*\*, *text text* text.)

:param text: text content **for** emphasis.

**emphasis** (*self self* states is text.

:param text: text content **for** emphasis.

codespan fself self, lext dext ; text.

:param text: text content **for** inline code.

**linebreak** (*self selfi*) break like ``<br>``.

strikethrough (self self start text) ~~ text.

:param text: text content **for** strikethrough.

 $text$   $text{tex}$  **text**  $\text{tex}$  *text* fext  $\text{tex}$  **text** .

:param text: text content.

**escape** (*kelf self, text text*) sequence.

:param text: text content.

**autolink** Rendering a given link (*self self*, *link link*, *is\_email is\_email = False* **or** email address).

```
:param link: link content or email address.
:param is_email: whether this is an email or not.
```
**link**Rendering a given link (*self self*, *link link*, *title title*, *text text* **with** )content **and** title.

```
:param link: href link for ``<a>`` tag.
:param title: title content for `title` attribute.
:param text: text content for description.
```
imagee(*self selfg* suc smatitle with entert text) and text.

:param src: source link of the image. :param title: title text of the image. :param text: alt text of the image.

 $in$ line\_htmld*self self. level html*) e html content.

:param html: text content of the html snippet.

 $new$ **lane** (*self self*) ewline element.

footnoterief (*self self fkey key oindex index*) otnote.

```
:param key: identity key for the footnote.
:param index: the index count of current footnote.
```
#### footnote\_item (*self self* skey key text text)

```
:param key: identity key for the footnote.
:param text: text content of the footnote.
```
#### footnotes *fself self lext flext* hotes.

```
:param text: contents of all footnotes.
```
#### **Public Members**

**options**

## **3.3.3 Functions**

#### <span id="page-34-0"></span>**Function pymdtools::common::\_\_get\_this\_filename**

• Defined in file\_pymdtools\_common.py

#### **Function Documentation**

pymdtools.common.**\_\_get\_this\_filename**()

#### <span id="page-34-1"></span>**Function pymdtools::common::apply\_function\_in\_folder**

• Defined in file\_pymdtools\_common.py

## **Function Documentation**

```
pymdtools.common.apply_function_in_folder(folder folder, process process, filename_ext file-
                                                    name_ext = ".md")
```
#### <span id="page-34-2"></span>**Function pymdtools::common::check\_create\_folder**

• Defined in file\_pymdtools\_common.py

## **Function Documentation**

pymdtools.common.**check\_create\_folder**(*folder folder*)

## <span id="page-35-0"></span>**Function pymdtools::common::check\_folder**

• Defined in file\_pymdtools\_common.py

## **Function Documentation**

pymdtools.common.**check\_folder**(*folder folder*)

## <span id="page-35-1"></span>**Function pymdtools::common::check\_is\_file\_and\_correct\_path**

• Defined in file\_pymdtools\_common.py

## **Function Documentation**

pymdtools.common.**check\_is\_file\_and\_correct\_path**(*filename filename*, *filename\_ext filename\_ext = None*)

## <span id="page-35-2"></span>**Function pymdtools::common::check\_len**

• Defined in file\_pymdtools\_common.py

## **Function Documentation**

pymdtools.common.**check\_len**(*obj obj*, *length length = 1*)

## <span id="page-35-3"></span>**Function pymdtools::common::copytree**

• Defined in file\_pymdtools\_common.py

## **Function Documentation**

pymdtools.common.**copytree**(*src src*, *dst dst*, *symlinks symlinks = False*, *ignore ignore = None*)

## <span id="page-35-4"></span>**Function pymdtools::common::create\_backup**

• Defined in file\_pymdtools\_common.py

## **Function Documentation**

pymdtools.common.**create\_backup**(*filename filename*, *backup\_ext backup\_ext = ".bak"*)

## <span id="page-35-5"></span>**Function pymdtools::common::filename\_ext\_to**

• Defined in file\_pymdtools\_common.py
pymdtools.common.**filename\_ext\_to**(*filename filename*, *ext ext*)

#### **Function pymdtools::common::filename\_ext\_to\_chm**

• Defined in file\_pymdtools\_common.py

#### **Function Documentation**

pymdtools.common.**filename\_ext\_to\_chm**(*filename filename*)

#### **Function pymdtools::common::filename\_ext\_to\_hhc**

• Defined in file\_pymdtools\_common.py

#### **Function Documentation**

pymdtools.common.**filename\_ext\_to\_hhc**(*filename filename*)

#### **Function pymdtools::common::filename\_ext\_to\_hhk**

• Defined in file\_pymdtools\_common.py

# **Function Documentation**

pymdtools.common.**filename\_ext\_to\_hhk**(*filename filename*)

#### **Function pymdtools::common::filename\_ext\_to\_hhp**

• Defined in file\_pymdtools\_common.py

# **Function Documentation**

pymdtools.common.**filename\_ext\_to\_hhp**(*filename filename*)

#### **Function pymdtools::common::filename\_ext\_to\_html**

• Defined in file\_pymdtools\_common.py

## **Function Documentation**

pymdtools.common.**filename\_ext\_to\_html**(*filename filename*)

# **Function pymdtools::common::filename\_ext\_to\_md**

• Defined in file\_pymdtools\_common.py

## **Function Documentation**

pymdtools.common.**filename\_ext\_to\_md**(*filename filename*)

#### **Function pymdtools::common::filename\_ext\_to\_pdf**

• Defined in file\_pymdtools\_common.py

#### **Function Documentation**

pymdtools.common.**filename\_ext\_to\_pdf**(*filename filename*)

#### **Function pymdtools::common::get\_file\_content**

• Defined in file\_pymdtools\_common.py

#### **Function Documentation**

pymdtools.common.**get\_file\_content**(*filename filename*, *encoding encoding = "utf-8"*)

#### **Function pymdtools::common::get\_file\_encoding**

• Defined in file\_pymdtools\_common.py

## **Function Documentation**

pymdtools.common.**get\_file\_encoding**(*filename filename*)

#### **Function pymdtools::common::get\_flat\_filename**

• Defined in file\_pymdtools\_common.py

#### **Function Documentation**

pymdtools.common.**get\_flat\_filename**(*filename filename*, *replacement replacement = "\_"*)

#### **Function pymdtools::common::get\_new\_temp\_dir**

• Defined in file\_pymdtools\_common.py

pymdtools.common.**get\_new\_temp\_dir**()

# **Function pymdtools::common::get\_today**

• Defined in file\_pymdtools\_common.py

#### **Function Documentation**

pymdtools.common.**get\_today**()

#### **Function pymdtools::common::get\_valid\_filename**

• Defined in file\_pymdtools\_common.py

#### **Function Documentation**

pymdtools.common.**get\_valid\_filename**(*filename filename*)

#### **Function pymdtools::common::handle\_exception**

• Defined in file\_pymdtools\_common.py

# **Function Documentation**

pymdtools.common.**handle\_exception**(*action\_desc action\_desc*, *kwargs\_print\_name kwargs\_print\_name*)

#### **Function pymdtools::common::is\_binary\_file**

• Defined in file\_pymdtools\_common.py

#### **Function Documentation**

pymdtools.common.**is\_binary\_file**(*source\_path source\_path*)

#### **Function pymdtools::common::limit\_str**

• Defined in file\_pymdtools\_common.py

#### **Function Documentation**

pymdtools.common.**limit\_str**(*value value*, *limit limit*, *char\_split char\_split*, *min\_last\_word min\_last\_word = 2*)

# **Function pymdtools::common::number\_of\_subfolder**

• Defined in file\_pymdtools\_common.py

## **Function Documentation**

pymdtools.common.**number\_of\_subfolder**(*filename filename*)

#### **Function pymdtools::common::path\_to\_url**

• Defined in file\_pymdtools\_common.py

#### **Function Documentation**

pymdtools.common.**path\_to\_url**(*path path*, *remove\_accent remove\_accent = True*)

# **Function pymdtools::common::print\_conv**

• Defined in file\_pymdtools\_common.py

#### **Function Documentation**

pymdtools.common.**print\_conv**(*text text*, *coding\_in coding\_in = 'utf-8'*, *coding\_out coding\_out = None*)

#### **Function pymdtools::common::search\_for\_file**

• Defined in file\_pymdtools\_common.py

#### **Function Documentation**

pymdtools.common.**search\_for\_file**(*file\_wanted file\_wanted*, *start\_points start\_points*, *relative\_paths relative\_paths*, *nb\_up\_path nb\_up\_path = 4*)

#### **Function pymdtools::common::set\_correct\_path**

• Defined in file\_pymdtools\_common.py

#### **Function Documentation**

pymdtools.common.**set\_correct\_path**(*folder\_or\_file\_name folder\_or\_file\_name*)

#### **Function pymdtools::common::set\_file\_content**

• Defined in file\_pymdtools\_common.py

pymdtools.common.**set\_file\_content**(*filename filename*, *content content*, *encoding encoding = "utf-8"*, *bom bom = True*)

#### **Function pymdtools::common::simple\_decorator**

• Defined in file\_pymdtools\_common.py

#### **Function Documentation**

pymdtools.common.**simple\_decorator**(*decorator decorator*)

#### **Function pymdtools::common::slugify**

• Defined in file\_pymdtools\_common.py

# **Function Documentation**

pymdtools.common.**slugify**(*value value*, *allow\_unicode allow\_unicode = False*)

#### **Function pymdtools::common::static**

• Defined in file\_pymdtools\_common.py

## **Function Documentation**

pymdtools.common.**static**(*kwargs kwargs*)

#### **Function pymdtools::common::str\_to\_ascii**

• Defined in file\_pymdtools\_common.py

#### **Function Documentation**

pymdtools.common.**str\_to\_ascii**(*value value*)

#### **Function pymdtools::common::strip\_first\_and\_last\_space**

• Defined in file\_pymdtools\_common.py

#### **Function Documentation**

pymdtools.common.**strip\_first\_and\_last\_space**(*text text*)

# **Function pymdtools::filetools::\_\_get\_this\_filename**

• Defined in file\_pymdtools\_filetools.py

# **Function Documentation**

pymdtools.filetools.**\_\_get\_this\_filename**()

## **Function pymdtools::filetools::get\_template\_file**

• Defined in file\_pymdtools\_filetools.py

# **Function Documentation**

pymdtools.filetools.**get\_template\_file**(*filename filename*, *start\_folder start\_folder = None*)

# **Function pymdtools::filetools::get\_template\_files\_in\_folder**

• Defined in file\_pymdtools\_filetools.py

# **Function Documentation**

pymdtools.filetools.**get\_template\_files\_in\_folder**(*folder folder*)

#### **Function pymdtools::instruction::\_\_get\_this\_filename**

• Defined in file\_pymdtools\_instruction.py

#### **Function Documentation**

pymdtools.instruction.**\_\_get\_this\_filename**()

#### **Function pymdtools::instruction::del\_include\_file\_to\_md\_text**

• Defined in file\_pymdtools\_instruction.py

#### **Function Documentation**

pymdtools.instruction.**del\_include\_file\_to\_md\_text**(*text text*, *filename filename*)

#### **Function pymdtools::instruction::del\_var\_to\_md\_text**

pymdtools.instruction.**del\_var\_to\_md\_text**(*text text*, *var\_name var\_name*)

## **Function pymdtools::instruction::get\_file\_content\_to\_include**

• Defined in file\_pymdtools\_instruction.py

## **Function Documentation**

pymdtools.instruction.**get\_file\_content\_to\_include**(*filename filename*, *search\_folder search\_folder = None*, *kwargs kwargs*)

#### **Function pymdtools::instruction::get\_include\_file\_list**

• Defined in file\_pymdtools\_instruction.py

## **Function Documentation**

pymdtools.instruction.**get\_include\_file\_list**(*text text*)

# **Function pymdtools::instruction::get\_refs\_around\_md\_file**

• Defined in file\_pymdtools\_instruction.py

## **Function Documentation**

pymdtools.instruction.**get\_refs\_around\_md\_file**(*filename filename*, *filename\_ext filename\_ext = ".md"*, *previous\_refs previous\_refs = None*, *depth\_up depth\_up = 1*, *depth\_down depth\_down = -1*)

#### **Function pymdtools::instruction::get\_refs\_from\_md\_directory**

• Defined in file\_pymdtools\_instruction.py

# **Function Documentation**

pymdtools.instruction.**get\_refs\_from\_md\_directory**(*folder folder*, *filename\_ext filename\_ext = ".md"*, *previous\_refs previous\_refs = None*, *depth depth = -1*)

#### **Function pymdtools::instruction::get\_refs\_from\_md\_file**

pymdtools.instruction.**get\_refs\_from\_md\_file**(*filename filename*, *filename\_ext filename\_ext = ".md"*, *previous\_refs previous\_refs = None*)

#### **Function pymdtools::instruction::get\_refs\_from\_md\_text**

• Defined in file\_pymdtools\_instruction.py

#### **Function Documentation**

pymdtools.instruction.**get\_refs\_from\_md\_text**(*text text*, *previous\_refs previous\_refs = None*)

#### **Function pymdtools::instruction::get\_refs\_other**

• Defined in file\_pymdtools\_instruction.py

#### **Function Documentation**

pymdtools.instruction.**get\_refs\_other**(*refs refs = None*, *filename\_ext filename\_ext = ".md"*, *kwargs kwargs*)

#### **Function pymdtools::instruction::get\_title\_from\_md\_text**

• Defined in file\_pymdtools\_instruction.py

#### **Function Documentation**

```
pymdtools.instruction.get_title_from_md_text(text text, return_match return_match =
                                                   False)
```
#### **Function pymdtools::instruction::get\_vars\_from\_md\_file**

• Defined in file\_pymdtools\_instruction.py

#### **Function Documentation**

pymdtools.instruction.**get\_vars\_from\_md\_file**(*filename filename*, *filename\_ext filename\_ext = ".md"*, *previous\_vars previous\_vars = None*)

#### **Function pymdtools::instruction::get\_vars\_from\_md\_text**

pymdtools.instruction.**get\_vars\_from\_md\_text**(*text text*, *previous\_vars previous\_vars = None*)

## **Function pymdtools::instruction::include\_files\_to\_md\_file**

• Defined in file\_pymdtools\_instruction.py

## **Function Documentation**

pymdtools.instruction.**include\_files\_to\_md\_file**(*filename filename*, *backup\_option backup\_option = True*, *filename\_ext filename\_ext = ".md"*)

#### **Function pymdtools::instruction::include\_files\_to\_md\_text**

• Defined in file\_pymdtools\_instruction.py

# **Function Documentation**

pymdtools.instruction.**include\_files\_to\_md\_text**(*text text*, *include\_file\_re include\_file\_re = \_\_include\_file\_re\_\_*, *error\_if\_no\_file error\_if\_no\_file = True*, *kwargs kwargs*)

#### **Function pymdtools::instruction::include\_refs\_to\_md\_file**

• Defined in file\_pymdtools\_instruction.py

## **Function Documentation**

pymdtools.instruction.**include\_refs\_to\_md\_file**(*filename filename*, *refs refs*, *backup\_option backup\_option = True*, *filename\_ext filename\_ext = ".md"*, *begin\_include\_re begin\_include\_re = \_\_begin\_include\_re\_\_*, *end\_include\_re end\_include\_re = \_\_end\_include\_re\_\_*, *error\_if\_no\_key error\_if\_no\_key = True*)

#### **Function pymdtools::instruction::include\_refs\_to\_md\_text**

pymdtools.instruction.**include\_refs\_to\_md\_text**(*text text*, *refs\_include refs\_include*, *begin\_include\_re begin\_include\_re = \_\_begin\_include\_re\_\_*, *end\_include\_re end\_include\_re = \_\_end\_include\_re\_\_*, *error\_if\_no\_key error\_if\_no\_key = True*)

## **Function pymdtools::instruction::include\_vars\_to\_md\_file**

• Defined in file\_pymdtools\_instruction.py

# **Function Documentation**

pymdtools.instruction.**include\_vars\_to\_md\_file**(*filename filename*, *text\_vars text\_vars*, *backup\_option backup\_option = True*, *filename\_ext filename\_ext = ".md"*, *begin\_var\_re begin\_var\_re = \_\_begin\_var\_re\_\_*, *end\_var\_re end\_var\_re = \_\_end\_var\_re\_\_*, *error\_if\_var\_not\_found error\_if\_var\_not\_found = True*)

#### **Function pymdtools::instruction::include\_vars\_to\_md\_text**

• Defined in file\_pymdtools\_instruction.py

# **Function Documentation**

```
pymdtools.instruction.include_vars_to_md_text(text text, vars_include vars_include,
                                                         begin_var_re begin_var_re = __be-
                                                        gin_var_re__, end_var_re end_var_re =
                                                         __end_var_re__, error_if_var_not_found
                                                        error_if_var_not_found = True)
```
# **Function pymdtools::instruction::refs\_in\_md\_text**

• Defined in file\_pymdtools\_instruction.py

# **Function Documentation**

pymdtools.instruction.**refs\_in\_md\_text**(*text text*, *begin\_include\_re begin\_include\_re = \_\_begin\_include\_re\_\_*)

#### **Function pymdtools::instruction::search\_include\_refs\_to\_md\_file**

```
pymdtooish instrinction rsearch_include_refs_to_mok_file(filename filename,
                                                           backup_option backup_option
                                                           = True, filename_ext file-
                                                           name\ ext = ".md",\ depth\ updepth_up = 1, depth_down
                                                           depth down = -1)
        @warning All the reference must be defined
        Depth down parameter :
                        - -1-> every subfolder.
                        - 0-> the current level
                        - n-> (with n>0) n subfolder level of the folder
        @type filename: string
        @param filename The name and path of the file to work with.
                        This file is supposed to be a markdown file.
        @type backup_option: boolean
        @param backup_option This parameter is set to true by default.
                                If the backup option is set, then a file
                                named filename.bak will be created.
        @type filename_ext: string
        @param filename_ext This parameter the markdown extension
                            for the filename.
        @type depth_up: integer
        @param depth_up the number of upper folder to search for.
        @type depth_down: integer
        @param depth_down the depth to search for.
```
**Function pymdtools::instruction::search\_include\_vars\_to\_md\_file**

• Defined in file\_pymdtools\_instruction.py

#### **Function Documentation**

```
pymdtools.instruction.search_include_vars_to_md_file(filename filename,
                                                          backup_option backup_option
                                                          = True, filename_ext file-
                                                          name_ext = ".md")
```
#### **Function pymdtools::instruction::search\_include\_vars\_to\_md\_text**

• Defined in file\_pymdtools\_instruction.py

#### **Function Documentation**

pymdtools.instruction.**search\_include\_vars\_to\_md\_text**(*text text*)

# **Function pymdtools::instruction::set\_include\_file\_to\_md\_text**

• Defined in file\_pymdtools\_instruction.py

# **Function Documentation**

pymdtools.instruction.**set\_include\_file\_to\_md\_text**(*text text*, *filename filename*)

# **Function pymdtools::instruction::set\_title\_in\_md\_text**

• Defined in file\_pymdtools\_instruction.py

# **Function Documentation**

pymdtools.instruction.**set\_title\_in\_md\_text**(*text text*, *new\_title new\_title*)

# **Function pymdtools::instruction::set\_var\_to\_md\_text**

• Defined in file\_pymdtools\_instruction.py

#### **Function Documentation**

pymdtools.instruction.**set\_var\_to\_md\_text**(*text text*, *var\_name var\_name*, *value value*)

#### **Function pymdtools::instruction::strip\_xml\_comment**

• Defined in file\_pymdtools\_instruction.py

#### **Function Documentation**

pymdtools.instruction.**strip\_xml\_comment**(*text text*)

#### **Function pymdtools::markdownify::\_todict**

• Defined in file\_pymdtools\_markdownify.py

#### **Function Documentation**

pymdtools.markdownify.**\_todict**(*obj obj*)

#### **Function pymdtools::markdownify::escape**

• Defined in file\_pymdtools\_markdownify.py

pymdtools.markdownify.**escape**(*text text*)

# **Function pymdtools::markdownify::markdownify**

• Defined in file\_pymdtools\_markdownify.py

#### **Function Documentation**

pymdtools.markdownify.**markdownify**(*html html*, *options options*)

# **Function pymdtools::markdownify::strip\_first\_last\_lf\_large**

• Defined in file\_pymdtools\_markdownify.py

# **Function Documentation**

pymdtools.markdownify.**strip\_first\_last\_lf\_large**(*text text*)

#### **Function pymdtools::markdownify::strip\_first\_last\_space**

• Defined in file\_pymdtools\_markdownify.py

#### **Function Documentation**

pymdtools.markdownify.**strip\_first\_last\_space**(*text text*)

#### **Function pymdtools::markdownify::strip\_first\_last\_space\_large**

• Defined in file\_pymdtools\_markdownify.py

## **Function Documentation**

pymdtools.markdownify.**strip\_first\_last\_space\_large**(*text text*)

#### **Function pymdtools::mdcommon::get\_domain\_name**

• Defined in file\_pymdtools\_mdcommon.py

# **Function Documentation**

pymdtools.mdcommon.**get\_domain\_name**(*url url*)

# **Function pymdtools::mdcommon::is\_external\_link**

• Defined in file\_pymdtools\_mdcommon.py

# **Function Documentation**

pymdtools.mdcommon.**is\_external\_link**(*url url*)

## **Function pymdtools::mdcommon::move\_base\_path\_in\_md\_text**

• Defined in file\_pymdtools\_mdcommon.py

# **Function Documentation**

pymdtools.mdcommon.**move\_base\_path\_in\_md\_text**(*text\_md text\_md*, *mv\_base\_path mv\_base\_path*)

#### **Function pymdtools::mdcommon::search\_link\_in\_md\_file**

• Defined in file\_pymdtools\_mdcommon.py

#### **Function Documentation**

pymdtools.mdcommon.**search\_link\_in\_md\_file**(*filename filename*, *filename\_ext filename\_ext = ".md"*, *encoding encoding = "utf-8"*, *previous\_links previous\_links = None*)

#### **Function pymdtools::mdcommon::search\_link\_in\_md\_text**

• Defined in file\_pymdtools\_mdcommon.py

#### **Function Documentation**

pymdtools.mdcommon.**search\_link\_in\_md\_text**(*text text*, *previous\_links previous\_links = None*)

#### **Function pymdtools::mdcommon::search\_link\_in\_md\_text\_json**

• Defined in file\_pymdtools\_mdcommon.py

#### **Function Documentation**

pymdtools.mdcommon.**search\_link\_in\_md\_text\_json**(*text\_md text\_md*)

#### **Function pymdtools::mdcommon::sub\_string\_link\_by\_ref\_md**

• Defined in file\_pymdtools\_mdcommon.py

pymdtools.mdcommon.**sub\_string\_link\_by\_ref\_md**(*unused\_dummy unused\_dummy*, *link link*)

**Function pymdtools::mdcommon::sub\_string\_link\_md**

• Defined in file\_pymdtools\_mdcommon.py

## **Function Documentation**

pymdtools.mdcommon.**sub\_string\_link\_md**(*unused\_dummy unused\_dummy*, *link link*)

**Function pymdtools::mdcommon::sub\_string\_name\_by\_ref\_md**

• Defined in file\_pymdtools\_mdcommon.py

# **Function Documentation**

pymdtools.mdcommon.**sub\_string\_name\_by\_ref\_md**(*unused\_dummy unused\_dummy*, *link link*)

# **Function pymdtools::mdcommon::update\_link\_from\_old\_link**

• Defined in file\_pymdtools\_mdcommon.py

# **Function Documentation**

pymdtools.mdcommon.**update\_link\_from\_old\_link**(*text\_md text\_md*, *old\_link old\_link*, *new\_link new\_link*)

#### **Function pymdtools::mdcommon::update\_link\_in\_md\_text**

• Defined in file\_pymdtools\_mdcommon.py

#### **Function Documentation**

pymdtools.mdcommon.**update\_link\_in\_md\_text**(*text\_md text\_md*, *name name*, *new\_link new\_link*)

# **Function pymdtools::mdcommon::update\_links\_from\_old\_link**

• Defined in file\_pymdtools\_mdcommon.py

#### **Function Documentation**

pymdtools.mdcommon.**update\_links\_from\_old\_link**(*text\_md text\_md*, *links\_couple links\_couple*)

# **Function pymdtools::mdcommon::update\_links\_in\_md\_text**

• Defined in file\_pymdtools\_mdcommon.py

# **Function Documentation**

pymdtools.mdcommon.**update\_links\_in\_md\_text**(*text\_md text\_md*, *links links*)

# **Function pymdtools::mdtopdf::\_\_get\_this\_filename**

• Defined in file\_pymdtools\_mdtopdf.py

# **Function Documentation**

pymdtools.mdtopdf.**\_\_get\_this\_filename**()

# **Function pymdtools::mdtopdf::check\_odd\_pages**

• Defined in file\_pymdtools\_mdtopdf.py

# **Function Documentation**

pymdtools.mdtopdf.**check\_odd\_pages**(*filename filename*)

# **Function pymdtools::mdtopdf::convert\_html\_to\_pdf**

• Defined in file\_pymdtools\_mdtopdf.py

#### **Function Documentation**

pymdtools.mdtopdf.**convert\_html\_to\_pdf**(*filename filename*, *filename\_ext filename\_ext = ".html"*, *kwargs kwargs*)

# **Function pymdtools::mdtopdf::convert\_md\_to\_html**

• Defined in file\_pymdtools\_mdtopdf.py

#### **Function Documentation**

pymdtools.mdtopdf.**convert\_md\_to\_html**(*filename filename*, *layout layout = "jasonm23-swiss"*, *filename\_ext filename\_ext = ".md"*, *encoding encoding = "utf-8"*, *path\_dest path\_dest = None*, *converter converter = None*)

#### **Function pymdtools::mdtopdf::convert\_md\_to\_pdf**

• Defined in file\_pymdtools\_mdtopdf.py

#### **Function Documentation**

```
pym\detbod sfumdtopd ft <b>convert land lto opdife(filename i filename, éilenamé_ext filename_ext = ".md",
                                           kwargs kwargs)
    with the same name.
    @type filename: string
    @param filename: The name and path of the file to work with.
                      This file is supposed to be a markdown file.
    @type filename_ext: string
    @param filename_ext: This parameter the markdown extension
                           for the filename.
    @return nothing
```
#### **Function pymdtools::mdtopdf::converter\_md\_to\_html\_markdown**

• Defined in file\_pymdtools\_mdtopdf.py

#### **Function Documentation**

pymdtools.mdtopdf.**converter\_md\_to\_html\_markdown**(*text text*)

## **Function pymdtools::mdtopdf::converter\_md\_to\_html\_mistune**

• Defined in file\_pymdtools\_mdtopdf.py

## **Function Documentation**

pymdtools.mdtopdf.**converter\_md\_to\_html\_mistune**(*text text*)

#### **Function pymdtools::mdtopdf::find\_wk\_html\_to\_pdf**

• Defined in file\_pymdtools\_mdtopdf.py

## **Function Documentation**

pymdtools.mdtopdf.**find\_wk\_html\_to\_pdf**()

#### **Function pymdtools::mdtopdf::get\_md\_to\_html\_converter**

• Defined in file\_pymdtools\_mdtopdf.py

pymdtools.mdtopdf.**get\_md\_to\_html\_converter**(*converter\_name converter\_name*)

#### **Function pymdtools::mdtopdf::pdf\_features**

• Defined in file\_pymdtools\_mdtopdf.py

#### **Function Documentation**

pymdtools.mdtopdf.**pdf\_features**(*filename filename*, *filename\_ext filename\_ext = ".pdf"*, *kwargs kwargs*)

#### **Function pymdtools::mistunege::\_keyify**

• Defined in file\_pymdtools\_mistunege.py

#### **Function Documentation**

pymdtools.mistunege.**\_keyify**(*key key*)

# **Function pymdtools::mistunege::\_pure\_pattern**

• Defined in file\_pymdtools\_mistunege.py

#### **Function Documentation**

pymdtools.mistunege.**\_pure\_pattern**(*regex regex*)

#### **Function pymdtools::mistunege::escape**

• Defined in file\_pymdtools\_mistunege.py

# **Function Documentation**

pymdtoplacen speunetyeches caper(*text text*, quoteau ote = False HSMart safue smart\_amp = True)

```
The original cgi.escape will always escape "&", but you can control
this one for a smart escape amp.
:param quote: if set to True, " and ' will be escaped.
:param smart_amp: if set to False, & will always be escaped.
```
#### **Function pymdtools::mistunege::escape\_link**

• Defined in file\_pymdtools\_mistunege.py

pymdtoond<del>se</del>. misst unesse lescape deink (*url url*) as cript: and escape afterwards.

#### **Function pymdtools::mistunege::markdown**

• Defined in file pymdtools mistunege.py

#### **Function Documentation**

```
pymdtools.mistunege. Render markdown formatted text to html markdown(text text, escape escape = True . , kwargs kwargs)
```

```
:param text: markdown formatted text content.
:param escape: if set to False, all html tags will not be escaped.
:param use_xhtml: output with xhtml tags.
:param hard_wrap: if set to True, it will use the GFM line breaks feature.
:param parse_block_html: parse text only in block level html.
:param parse_inline_html: parse text only in inline level html.
```
#### **Function pymdtools::mistunege::preprocessing**

• Defined in file\_pymdtools\_mistunege.py

#### **Function Documentation**

```
pymdtools.mistunege.preprocessing(text text, tab tab = 4)
```
#### **Function pymdtools::normalize::md\_beautifier**

• Defined in file\_pymdtools\_normalize.py

#### **Function Documentation**

pymdtools.normalize.**md\_beautifier**(*text text*)

#### **Function pymdtools::normalize::md\_file\_beautifier**

• Defined in file\_pymdtools\_normalize.py

#### **Function Documentation**

```
pym\detbod sfunction itzakamd_file, beautifier (filename Gilename a backup ppption backup\det ppption =
                                                True, filename_ext filename_ext = ".md")
     and do some change in the file which is supposed to be a markdown file.
    Then saved the new file with the same filename. The goal is to beautify
```
(continues on next page)

(continued from previous page)

```
the markdown file.
@type filename: string
@param filename: The name and path of the file to work with. This file is
                 supposed to be a markdown file.
@type backup_option: boolean
@param backup_option: This parameter is set to true by default.
                      If the backup option is set,
                      then a file named filename.bak will be created.
@type filename_ext: string
@param filename_ext: This parameter the markdown extension
                     for the filename.
@return nothing
```
#### **Function pymdtools::translate::\_\_get\_this\_filename**

• Defined in file\_pymdtools\_translate.py

#### **Function Documentation**

```
pymdtools.translateme gett this cfilename (frozen compatibility
    @return the filename of THIS script.
```
#### **Function pymdtools::translate::\_\_get\_this\_folder**

• Defined in file\_pymdtools\_translate.py

#### **Function Documentation**

```
pymdtools.trhansdater.ofgetithis ifolder ()frozen compatibility
    @return the folder of THIS script.
```
### Function pymdtools::translate:: translation\_parameter

• Defined in file\_pymdtools\_translate.py

## **Function Documentation**

```
pymdtools.translate._translation_parameter()
```
#### **Function pymdtools::translate::eu\_lang\_list**

• Defined in file\_pymdtools\_translate.py

pymdtools.translate.**eu\_lang\_list**()

#### **Function pymdtools::translate::get\_localedir**

• Defined in file\_pymdtools\_translate.py

#### **Function Documentation**

pymdtools.translate.**get\_localedir**(*domain\_name domain\_name = None*, *folder folder = None*)

#### **Function pymdtools::translate::get\_translation**

• Defined in file\_pymdtools\_translate.py

## **Function Documentation**

pymdtools.translate.**get\_translation**(*lang lang*, *domain\_name domain\_name*, *folder folder = None*)

#### **Function pymdtools::translate::N\_**

• Defined in file\_pymdtools\_translate.py

## **Function Documentation**

pymdtools.translate.**N\_**(*message message*)

#### **Function pymdtools::translate::translate**

• Defined in file\_pymdtools\_translate.py

# **Function Documentation**

pymdtools.translate.**translate**(*obj obj*, *lang lang*, *domain\_name domain\_name*)

#### **Function pymdtools::translate::translate\_dict**

• Defined in file\_pymdtools\_translate.py

# **Function Documentation**

pymdtools.translate.**translate\_dict**(*obj obj*, *lang lang*, *domain\_name domain\_name*)

## **Function pymdtools::translate::translate\_list**

• Defined in file\_pymdtools\_translate.py

# **Function Documentation**

pymdtools.translate.**translate\_list**(*obj obj*, *lang lang*, *domain\_name domain\_name*)

## **Function pymdtools::translate::translate\_md**

• Defined in file\_pymdtools\_translate.py

# **Function Documentation**

pymdtools.translate.**translate\_md**(*md\_text md\_text*, *src src = "fr"*, *dest dest = "en"*)

# **Function pymdtools::translate::translate\_str**

• Defined in file\_pymdtools\_translate.py

#### **Function Documentation**

pymdtools.translate.**translate\_str**(*message message*, *lang lang*, *domain\_name domain\_name*)

#### **Function pymdtools::translate::translate\_txt**

• Defined in file\_pymdtools\_translate.py

#### **Function Documentation**

pymdtools.translate.**translate\_txt**(*text text*, *src src = "fr"*, *dest dest = "en"*)

# **3.3.4 Variables**

#### **Variable pymdtools::\_\_all\_\_**

• Defined in file\_pymdtools\_\_\_init\_\_.py

# **Variable Documentation**

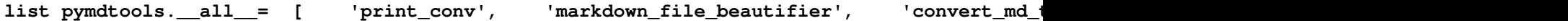

# **Variable pymdtools::\_\_author\_\_**

• Defined in file\_pymdtools\_\_\_init\_\_.py

## **Variable Documentation**

**string pymdtools.\_\_author\_\_ = "Florent Tournois"**

**Variable pymdtools::\_\_copyright\_\_**

• Defined in file\_pymdtools\_\_\_init\_\_.py

#### **Variable Documentation**

**string pymdtools.\_\_copyright\_\_ = "Copyright 2018, Florent Tournois"**

#### **Variable pymdtools::\_\_credits\_\_**

• Defined in file\_pymdtools\_\_\_init\_\_.py

```
Variable Documentation
```
**list pymdtools.\_\_credits\_\_ = ["Arnaud Boidard"]**

#### **Variable pymdtools::\_\_email\_\_**

• Defined in file\_pymdtools\_\_\_init\_\_.py

#### **Variable Documentation**

**string pymdtools.\_\_email\_\_ = "florent.tournois@gmail.fr"**

#### **Variable pymdtools::\_\_license\_\_**

• Defined in file\_pymdtools\_\_\_init\_\_.py

#### **Variable Documentation**

**string pymdtools.\_\_license\_\_ = "MIT"**

#### **Variable pymdtools::\_\_maintainer\_\_**

• Defined in file\_pymdtools\_\_\_init\_\_.py

#### **Variable Documentation**

**string pymdtools.\_\_maintainer\_\_ = "Florent Tournois"**

# **Variable pymdtools::\_\_module\_name\_\_**

• Defined in file\_pymdtools\_\_\_init\_\_.py

# **Variable Documentation**

**string pymdtools.\_\_module\_name\_\_ = "pymdtools"**

# **Variable pymdtools::\_\_status\_\_**

• Defined in file\_pymdtools\_\_\_init\_\_.py

# **Variable Documentation**

**string pymdtools.\_\_status\_\_ = "Production"**

# **Variable pymdtools::\_\_version\_\_**

• Defined in file\_pymdtools\_\_\_init\_\_.py

# **Variable Documentation**

**string pymdtools.\_\_version\_\_ = '.'.join(str(c) for c in \_\_version\_info\_\_)**

# Variable pymdtools::common:: TEXT\_BOMS

• Defined in file\_pymdtools\_common.py

#### **Variable Documentation**

tuple pymdtools.common.\_TEXT\_BOMS= ( codecs.BOM\_UTF16\_BE, codecs.BOM\_UTF16\_LE, c

**Variable pymdtools::instruction::\_\_begin\_include\_re\_\_**

• Defined in file\_pymdtools\_instruction.py

#### **Variable Documentation**

**pymdtools.instruction.\_\_begin\_include\_re\_\_ = \**

**Variable pymdtools::instruction::\_\_begin\_ref\_re\_\_**

# **Variable Documentation**

**pymdtools.instruction.\_\_begin\_ref\_re\_\_ = \**

**Variable pymdtools::instruction::\_\_begin\_var\_re\_\_**

• Defined in file\_pymdtools\_instruction.py

#### **Variable Documentation**

**pymdtools.instruction.\_\_begin\_var\_re\_\_ = \**

**Variable pymdtools::instruction::\_\_comment\_re\_\_**

• Defined in file\_pymdtools\_instruction.py

**Variable Documentation**

**pymdtools.instruction.\_\_comment\_re\_\_ = \**

Variable pymdtools::instruction:: end include re

• Defined in file\_pymdtools\_instruction.py

**Variable Documentation**

**pymdtools.instruction.\_\_end\_include\_re\_\_ = \**

**Variable pymdtools::instruction::\_\_end\_ref\_re\_\_**

• Defined in file\_pymdtools\_instruction.py

**Variable Documentation**

**pymdtools.instruction.\_\_end\_ref\_re\_\_ = \**

**Variable pymdtools::instruction::\_\_end\_var\_re\_\_**

• Defined in file\_pymdtools\_instruction.py

#### **Variable Documentation**

**pymdtools.instruction.\_\_end\_var\_re\_\_ = \**

# Variable pymdtools::instruction:: \_include\_file\_re

• Defined in file\_pymdtools\_instruction.py

# **Variable Documentation**

**pymdtools.instruction.\_\_include\_file\_re\_\_ = \**

# **Variable pymdtools::instruction::\_\_var\_re\_\_**

• Defined in file\_pymdtools\_instruction.py

# **Variable Documentation**

**pymdtools.instruction.\_\_var\_re\_\_ = \**

# **Variable pymdtools::markdownify::ATX**

• Defined in file\_pymdtools\_markdownify.py

# **Variable Documentation**

**string pymdtools.markdownify.ATX = 'atx'**

# **Variable pymdtools::markdownify::ATX\_CLOSED**

• Defined in file\_pymdtools\_markdownify.py

#### **Variable Documentation**

**string pymdtools.markdownify.ATX\_CLOSED = 'atx\_closed'**

#### **Variable pymdtools::markdownify::convert\_heading\_re**

• Defined in file\_pymdtools\_markdownify.py

#### **Variable Documentation**

**pymdtools.markdownify.convert\_heading\_re = re.compile(r'convert\_h(d+)')**

#### **Variable pymdtools::markdownify::FRAGMENT\_ID**

• Defined in file\_pymdtools\_markdownify.py

# **Variable Documentation**

**string pymdtools.markdownify.FRAGMENT\_ID = '\_\_MARKDOWNIFY\_WRAPPER\_\_'**

#### **Variable pymdtools::markdownify::line\_beginning\_re**

• Defined in file\_pymdtools\_markdownify.py

#### **Variable Documentation**

**pymdtools.markdownify.line\_beginning\_re = re.compile(r'^', re.MULTILINE)**

#### **Variable pymdtools::markdownify::SETEXT**

• Defined in file\_pymdtools\_markdownify.py

#### **Variable Documentation**

**string pymdtools.markdownify.SETEXT = UNDERLINED**

#### **Variable pymdtools::markdownify::UNDERLINED**

• Defined in file\_pymdtools\_markdownify.py

#### **Variable Documentation**

**string pymdtools.markdownify.UNDERLINED = 'underlined'**

#### **Variable pymdtools::markdownify::unicode**

• Defined in file\_pymdtools\_markdownify.py

# **Variable Documentation**

**pymdtools.markdownify.unicode = six.text\_type**

#### **Variable pymdtools::markdownify::whitespace\_re**

• Defined in file\_pymdtools\_markdownify.py

#### **Variable Documentation**

```
pymdtools.markdownify.whitespace_re = re.compile(r'[rnst ]+')
```
# **Variable pymdtools::markdownify::wrapped**

• Defined in file\_pymdtools\_markdownify.py

#### **Variable Documentation**

```
string pymdtools.markdownify.wrapped = '<div id="%s">%%s</div>' % FRAGMENT_ID
```
#### **Variable pymdtools::mistunege::\_\_all\_\_**

• Defined in file\_pymdtools\_mistunege.py

#### **Variable Documentation**

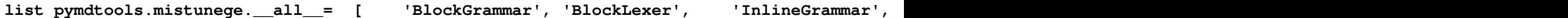

#### **Variable pymdtools::mistunege::\_\_author\_\_**

• Defined in file\_pymdtools\_mistunege.py

#### **Variable Documentation**

**string pymdtools.mistunege.\_\_author\_\_ = 'Hsiaoming Yang <me@lepture.com>'**

#### **Variable pymdtools::mistunege::\_\_version\_\_**

• Defined in file\_pymdtools\_mistunege.py

#### **Variable Documentation**

**string pymdtools.mistunege.\_\_version\_\_ = '0.7.3'**

#### **Variable pymdtools::mistunege::\_block\_code\_leading\_pattern**

• Defined in file\_pymdtools\_mistunege.py

#### **Variable Documentation**

```
pymdtools.mistunege._block_code_leading_pattern = re.compile(r'^ {4}', re.M)
```
#### **Variable pymdtools::mistunege::\_block\_quote\_leading\_pattern**

• Defined in file\_pymdtools\_mistunege.py

#### **Variable Documentation**

```
pymdtools.mistunege._block_quote_leading_pattern = re.compile(r'^ *> ?', flags=re.M)
```
#### **Variable pymdtools::mistunege::\_block\_tag**

• Defined in file\_pymdtools\_mistunege.py

#### **Variable Documentation**

```
string pymdtools.mistunege._block_tag = r'(?!(?:%s)b)w+%s' % ('|'.join(_inline_tags), _val
```
#### **Variable pymdtools::mistunege::\_escape\_pattern**

• Defined in file\_pymdtools\_mistunege.py

#### **Variable Documentation**

**pymdtools.mistunege.\_escape\_pattern = re.compile(r'&(?!#?w+;)')**

#### **Variable pymdtools::mistunege::\_inline\_tags**

• Defined in file\_pymdtools\_mistunege.py

# **Variable Documentation**

```
list pymdtools.mistunege._inline_tags= [ 'a', 'em', 'strong', 'small', 's', 'cite', 'q
```
#### **Variable pymdtools::mistunege::\_key\_pattern**

• Defined in file\_pymdtools\_mistunege.py

# **Variable Documentation**

```
pymdtools.mistunege._key_pattern = re.compile(r's+')
```
#### **Variable pymdtools::mistunege::\_newline\_pattern**

• Defined in file\_pymdtools\_mistunege.py

#### **Variable Documentation**

```
pymdtools.mistunege._newline_pattern = re.compile(r'rn|r')
```
# **Variable pymdtools::mistunege::\_nonalpha\_pattern**

• Defined in file\_pymdtools\_mistunege.py

# **Variable Documentation**

```
pymdtools.mistunege._nonalpha_pattern = re.compile(r'W')
```
#### **Variable pymdtools::mistunege::\_pre\_tags**

• Defined in file\_pymdtools\_mistunege.py

#### **Variable Documentation**

```
list pymdtools.mistunege._pre_tags = ['pre', 'script', 'style']
```
# **Variable pymdtools::mistunege::\_scheme\_blacklist**

• Defined in file\_pymdtools\_mistunege.py

# **Variable Documentation**

```
tuple pymdtools.mistunege._scheme_blacklist = ('javascript:', 'vbscript:')
```
#### **Variable pymdtools::mistunege::\_valid\_attr**

• Defined in file\_pymdtools\_mistunege.py

#### **Variable Documentation**

```
string pymdtools.mistunege._valid_attr = r'''s*[a-zA-Z-](?:=(?:"[^"]*"|'[^']*'|d+))*'''
```
#### **Variable pymdtools::mistunege::\_valid\_end**

• Defined in file\_pymdtools\_mistunege.py

#### **Variable Documentation**

# **string pymdtools.mistunege.\_valid\_end = r'(?!:/|[^ws@]\*@)b'**

#### **Variable pymdtools::translate::\_\_all\_\_**

• Defined in file\_pymdtools\_translate.py

# **Variable Documentation**

**list pymdtools.translate.\_\_all\_\_ = ["N\_", "translate", "translate\_txt", "translate\_md"]**

**Variable pymdtools::version::\_\_release\_date\_\_**

• Defined in file\_pymdtools\_version.py

**Variable Documentation**

**string pymdtools.version.\_\_release\_date\_\_ = '2020-03-25'**

**Variable pymdtools::version::\_\_version\_info\_\_**

• Defined in file\_pymdtools\_version.py

**Variable Documentation**

**tuple pymdtools.version.\_\_version\_info\_\_ = (1, 0, 17)**

# CHAPTER 4

Class Hierarchy

# CHAPTER 5

File Hierarchy
# CHAPTER 6

#### Full API

## **6.1 Namespaces**

- **6.2 Classes and Structs**
- **6.3 Functions**
- **6.4 Variables**

# CHAPTER 7

Indices and tables

- genindex
- modindex
- search

#### Index

#### B

backup (*pymdtools.filetools.FileContent attribute*), [16](#page-19-0) block (*pymdtools.mistunege.Markdown attribute*), [28](#page-31-0)

#### C

content (*pymdtools.filetools.FileContent attribute*), [16](#page-19-0) content (*pymdtools.mdfile.MarkdownContent attribute*), [21](#page-24-0)

#### D

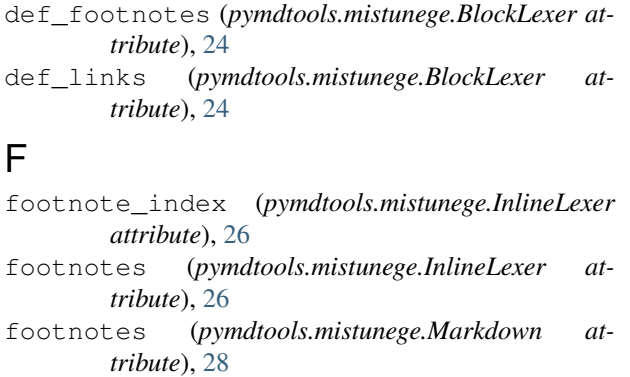

- full\_filename (*pymdtools.filetools.FileContent attribute*), [16](#page-19-0)
- full\_filename (*pymdtools.filetools.FileName attribute*), [17](#page-20-0)

#### I

inline (*pymdtools.mistunege.Markdown attribute*), [28](#page-31-0)

#### L

- line\_match (*pymdtools.mistunege.InlineLexer attribute*), [26](#page-29-0)
- line\_started (*pymdtools.mistunege.InlineLexer attribute*), [26](#page-29-0)
- links (*pymdtools.mistunege.InlineLexer attribute*), [26](#page-29-0)

#### $\Omega$

options (*pymdtools.markdownify.MarkdownConverter attribute*), [18](#page-21-0)

options (*pymdtools.mistunege.Renderer attribute*), [31](#page-34-0)

#### P

pymdtools.common.\_\_get\_this\_filename() (*built-in function*), [31](#page-34-0) pymdtools.common.apply\_function\_in\_folder() (*built-in function*), [31](#page-34-0) pymdtools.common.check\_create\_folder() (*built-in function*), [31](#page-34-0) pymdtools.common.check\_folder() (*built-in function*), [32](#page-35-0) pymdtools.common.check\_is\_file\_and\_correct\_path() (*built-in function*), [32](#page-35-0) pymdtools.common.check\_len() (*built-in function*), [32](#page-35-0) pymdtools.common.Constant (*built-in class*), [15](#page-18-0) pymdtools.common.Constant.\_\_get\_\_() (*built-in function*), [15](#page-18-0) pymdtools.common.Constant.\_\_init\_\_() (*built-in function*), [15](#page-18-0) pymdtools.common.Constant.\_\_set\_\_() (*built-in function*), [15](#page-18-0) pymdtools.common.Constant.get() (*built-in function*), [15](#page-18-0) pymdtools.common.Constant.get\_value() (*built-in function*), [15](#page-18-0) pymdtools.common.copytree() (*built-in function*), [32](#page-35-0) pymdtools.common.create\_backup() (*built-in function*), [32](#page-35-0) pymdtools.common.filename\_ext\_to() (*built-in function*), [33](#page-36-0) pymdtools.common.filename\_ext\_to\_chm() (*built-in function*), [33](#page-36-0) pymdtools.common.filename\_ext\_to\_hhc() (*built-in function*), [33](#page-36-0) pymdtools.common.filename\_ext\_to\_hhk() (*built-in function*), [33](#page-36-0) pymdtools.common.filename\_ext\_to\_hhp()

(*built-in function*), [33](#page-36-0)

(*built-in function*), [33](#page-36-0) pymdtools.common.filename\_ext\_to\_md() (*built-in function*), [34](#page-37-0) pymdtools.common.filename\_ext\_to\_pdf() (*built-in function*), [34](#page-37-0) pymdtools.common.get\_file\_content() (*built-in function*), [34](#page-37-0) pymdtools.common.get\_file\_encoding() (*built-in function*), [34](#page-37-0) pymdtools.common.get\_flat\_filename() (*built-in function*), [34](#page-37-0) pymdtools.common.get\_new\_temp\_dir() (*built-in function*), [35](#page-38-0) pymdtools.common.get\_today() (*built-in function*), [35](#page-38-0) pymdtools.common.get\_valid\_filename() (*built-in function*), [35](#page-38-0) pymdtools.common.handle\_exception() (*built-in function*), [35](#page-38-0) pymdtools.common.is\_binary\_file() (*builtin function*), [35](#page-38-0) pymdtools.common.limit\_str() (*built-in function*), [35](#page-38-0) pymdtools.common.number\_of\_subfolder() (*built-in function*), [36](#page-39-0) pymdtools.common.path\_to\_url() (*built-in function*), [36](#page-39-0) pymdtools.common.print\_conv() (*built-in function*), [36](#page-39-0) pymdtools.common.search\_for\_file() (*built-in function*), [36](#page-39-0) pymdtools.common.set\_correct\_path() (*built-in function*), [36](#page-39-0) pymdtools.common.set\_file\_content() (*built-in function*), [37](#page-40-0) pymdtools.common.simple\_decorator() (*built-in function*), [37](#page-40-0) pymdtools.common.slugify() (*built-in function*), [37](#page-40-0) pymdtools.common.static() (*built-in function*), [37](#page-40-0) pymdtools.common.str\_to\_ascii() (*built-in function*), [37](#page-40-0) (*built-in function*), [37](#page-40-0) (*built-in function*), [38](#page-41-0) *class*), [15](#page-18-0) (*built-in function*), [16](#page-19-0)

pymdtools.common.filename\_ext\_to\_html() pymdtools.filetools.FileContent.\_\_str\_\_() pymdtools.common.strip\_first\_and\_last\_spagmdtools.instruction.get\_include\_file\_list() pymdtools.filetools.\_\_get\_this\_filename(pymdtools.instruction.get\_refs\_around\_md\_file() pymdtools.filetools.FileContent (*built-in* pymdtools.instruction.get\_refs\_from\_md\_directory() pymdtools.filetools.FileContent.\_\_init\_\_pymdtools.instruction.get\_refs\_from\_md\_file() (*built-in function*), [16](#page-19-0) pymdtools.filetools.FileContent.backup() (*built-in function*), [16](#page-19-0) pymdtools.filetools.FileContent.content() (*built-in function*), [16](#page-19-0) pymdtools.filetools.FileContent.read() (*built-in function*), [16](#page-19-0) pymdtools.filetools.FileContent.save\_needed() (*built-in function*), [16](#page-19-0) pymdtools.filetools.FileContent.write() (*built-in function*), [16](#page-19-0) pymdtools.filetools.FileName (*built-in class*), [16](#page-19-0) pymdtools.filetools.FileName.\_\_init\_\_() (*built-in function*), [16](#page-19-0) pymdtools.filetools.FileName.\_\_repr\_\_() (*built-in function*), [17](#page-20-0) pymdtools.filetools.FileName.\_\_str\_\_() (*built-in function*), [17](#page-20-0) pymdtools.filetools.FileName.filename() (*built-in function*), [16,](#page-19-0) [17](#page-20-0) pymdtools.filetools.FileName.filename\_ext() (*built-in function*), [17](#page-20-0) pymdtools.filetools.FileName.filename\_path() (*built-in function*), [17](#page-20-0) pymdtools.filetools.FileName.full\_filename() (*built-in function*), [16](#page-19-0) pymdtools.filetools.FileName.is\_dir() (*built-in function*), [17](#page-20-0) pymdtools.filetools.FileName.is\_file() (*built-in function*), [17](#page-20-0) pymdtools.filetools.get\_template\_file() (*built-in function*), [38](#page-41-0) pymdtools.filetools.get\_template\_files\_in\_folder() (*built-in function*), [38](#page-41-0) pymdtools.instruction.\_\_get\_this\_filename() (*built-in function*), [38](#page-41-0) pymdtools.instruction.del\_include\_file\_to\_md\_text() (*built-in function*), [38](#page-41-0) pymdtools.instruction.del\_var\_to\_md\_text() (*built-in function*), [39](#page-42-0) (built-in pymdtools.instruction.get\_file\_content\_to\_include() (*built-in function*), [39](#page-42-0) (*built-in function*), [39](#page-42-0) (*built-in function*), [39](#page-42-0) (*built-in function*), [39](#page-42-0) (*built-in function*), [40](#page-43-0)

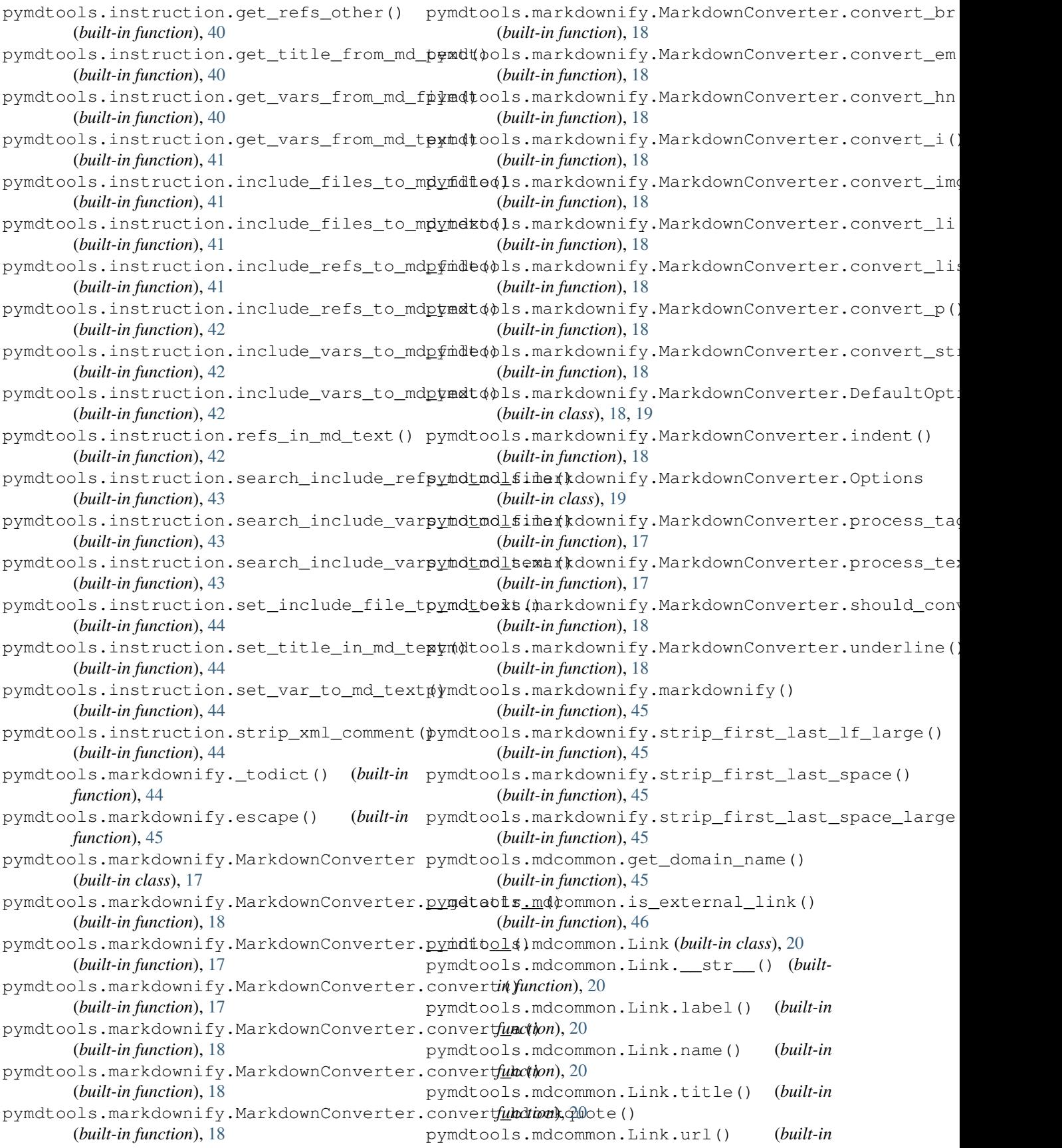

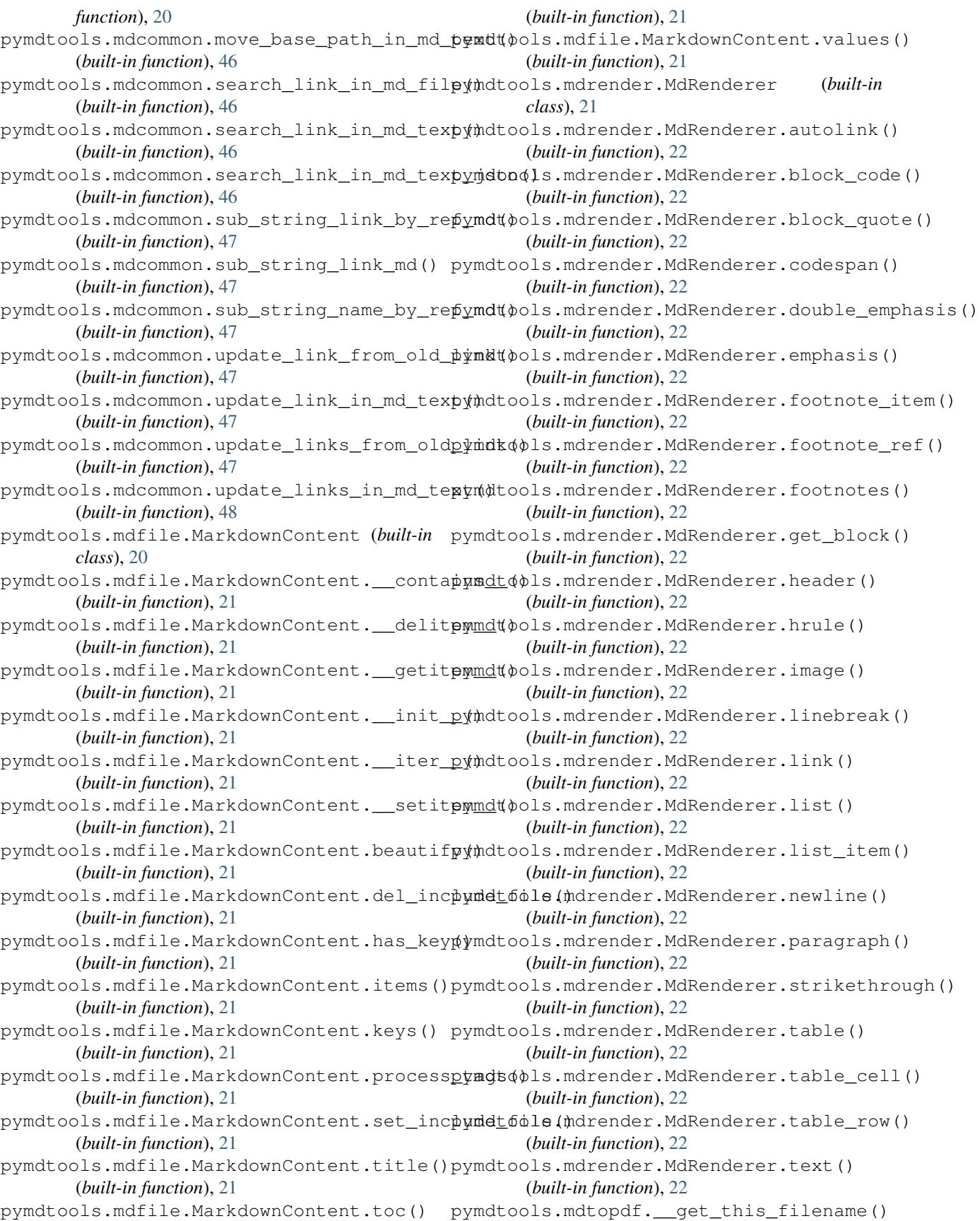

(*built-in function*), [48](#page-51-0) pymdtools.mdtopdf.check\_odd\_pages() (*built-in function*), [48](#page-51-0) pymdtools.mdtopdf.convert\_html\_to\_pdf() pymdtools.mistunege.BlockLexer.parse\_paragraph() (*built-in function*), [48](#page-51-0) pymdtools.mdtopdf.convert\_md\_to\_html() (*built-in function*), [48](#page-51-0) pymdtools.mdtopdf.convert\_md\_to\_pdf() (*built-in function*), [49](#page-52-0) pymdtools.mdtopdf.converter\_md\_to\_html\_markdown() pymdtools.mistunege.escape() (*built-in func-*(*built-in function*), [49](#page-52-0) pymdtools.mdtopdf.converter\_md\_to\_html\_mppthdheols.mistunege.escape\_link() (built-(*built-in function*), [49](#page-52-0) pymdtools.mdtopdf.find\_wk\_html\_to\_pdf() pymdtools.mistunege.InlineGrammar (*built-*(*built-in function*), [49](#page-52-0) pymdtools.mdtopdf.get\_md\_to\_html\_convertpym@dtools.mistunege.InlineGrammar.hard\_wrap() (*built-in function*), [50](#page-53-0) pymdtools.mdtopdf.pdf\_features() (*built-in* pymdtools.mistunege.InlineLexer (*built-in function*), [50](#page-53-0) pymdtools.mistunege.\_keyify() (*built-in function*), [50](#page-53-0) pymdtools.mistunege.\_pure\_pattern() (*built-in function*), [50](#page-53-0) pymdtools.mistunege.BlockGrammar (*built-in class*), [23](#page-26-0) pymdtools.mistunege.BlockLexer (*built-in class*), [23](#page-26-0) pymdtools.mistunege.BlockLexer.\_\_call\_\_() pymdtools.mistunege.InlineLexer.output\_code() (*built-in function*), [24](#page-27-0) pymdtools.mistunege.BlockLexer.\_\_init\_\_(pymdtools.mistunege.InlineLexer.output\_double\_empha (*built-in function*), [24](#page-27-0) pymdtools.mistunege.BlockLexer.parse() pymdtools.mistunege.InlineLexer.output\_emphasis() (*built-in function*), [24](#page-27-0) pymdtools.mistunege.BlockLexer.parse\_blopkmdbdel\$.mistunege.InlineLexer.output\_escape() (*built-in function*), [24](#page-27-0) pymdtools.mistunege.BlockLexer.parse\_blopkmdtmd();.mistunege.InlineLexer.output\_footnote() (*built-in function*), [24](#page-27-0) pymdtools.mistunege.BlockLexer.parse\_blopkmdtoods()mistunege.InlineLexer.output\_inline\_html (*built-in function*), [24](#page-27-0) pymdtools.mistunege.BlockLexer.parse\_defp $\texttt{fmdt}$ ndtootesmistunege.InlineLexer.output\_linebreak() (*built-in function*), [24](#page-27-0) pymdtools.mistunege.BlockLexer.parse\_defp\mdko()s.mistunege.InlineLexer.output\_link() (*built-in function*), [24](#page-27-0) pymdtools.mistunege.BlockLexer.parse\_fenpymdtools.mistunege.InlineLexer.output\_nolink() (*built-in function*), [24](#page-27-0) pymdtools.mistunege.BlockLexer.parse\_headimdt(bols.mistunege.InlineLexer.output\_reflink() (*built-in function*), [24](#page-27-0) pymdtools.mistunege.BlockLexer.parse\_hrup pm dtools.mistunege.InlineLexer.output\_strikethroug (*built-in function*), [24](#page-27-0) pymdtools.mistunege.BlockLexer.parse\_lhepdindtools.mistunege.InlineLexer.output\_text() (*built-in function*), [24](#page-27-0) pymdtools.mistunege.BlockLexer.parse\_lispyhdtool\$.mistunege.InlineLexer.output\_url() (*built-in function*), [24](#page-27-0) pymdtools.mistunege.BlockLexer.parse\_newpymdt(pols.mistunege.InlineLexer.setup() (*built-in function*), [24](#page-27-0) pymdtools.mistunege.BlockLexer.parse\_nptable() (*built-in function*), [24](#page-27-0) (*built-in function*), [24](#page-27-0) pymdtools.mistunege.BlockLexer.parse\_table() (*built-in function*), [24](#page-27-0) pymdtools.mistunege.BlockLexer.parse\_text() (*built-in function*), [24](#page-27-0) *tion*), [50](#page-53-0) *in function*), [51](#page-54-0) *in class*), [25](#page-28-0) (*built-in function*), [25](#page-28-0) *class*), [26](#page-29-0) pymdtools.mistunege.InlineLexer.\_\_call\_\_() (*built-in function*), [26](#page-29-0) pymdtools.mistunege.InlineLexer.\_\_init\_\_() (*built-in function*), [26](#page-29-0) pymdtools.mistunege.InlineLexer.output() (*built-in function*), [26](#page-29-0) (built-in pymdtools.mistunege.InlineLexer.output\_autolink() (*built-in function*), [26](#page-29-0) (*built-in function*), [26](#page-29-0) (*built-in function*), [26](#page-29-0) (*built-in function*), [26](#page-29-0) (*built-in function*), [26](#page-29-0) (*built-in function*), [26](#page-29-0) (*built-in function*), [26](#page-29-0) (*built-in function*), [26](#page-29-0) (*built-in function*), [26](#page-29-0) (*built-in function*), [26](#page-29-0) (*built-in function*), [26](#page-29-0) (*built-in function*), [26](#page-29-0) (*built-in function*), [26](#page-29-0) (*built-in function*), [26](#page-29-0)

(*built-in function*), [26](#page-29-0) pymdtools.mistunege.Markdown (*built-in class*), [27](#page-30-0) pymdtools.mistunege.markdown() (*built-in function*), [51](#page-54-0) pymdtools.mistunege.Markdown.\_\_call\_\_() pymdtools.mistunege.Renderer.block\_code() (*built-in function*), [27](#page-30-0) pymdtools.mistunege.Markdown.\_\_init\_\_() pymdtools.mistunege.Renderer.block\_html() (*built-in function*), [27](#page-30-0) pymdtools.mistunege.Markdown.output() (*built-in function*), [27](#page-30-0) pymdtools.mistunege.Markdown.output\_bloc**kymdtoel\$**.mistunege.Renderer.codespan() (*built-in function*), [28](#page-31-0) pymdtools.mistunege.Markdown.output\_clospyhdmd@ls.mistunege.Renderer.double\_emphasis() (*built-in function*), [28](#page-31-0) pymdtools.mistunege.Markdown.output\_code $\phi$ ymdtools.mistunege.Renderer.emphasis() (*built-in function*), [27](#page-30-0) pymdtools.mistunege.Markdown.output\_footpymdtools.mistunege.Renderer.escape() (*built-in function*), [28](#page-31-0) pymdtools.mistunege.Markdown.output\_headpymydtools.mistunege.Renderer.footnote\_item() (*built-in function*), [27](#page-30-0) pymdtools.mistunege.Markdown.output\_hrulpymdtools.mistunege.Renderer.footnote\_ref() (*built-in function*), [27](#page-30-0) pymdtools.mistunege.Markdown.output\_list $\phi$ )mdtools.mistunege.Renderer.footnotes() (*built-in function*), [28](#page-31-0) pymdtools.mistunege.Markdown.output\_listpimdmools.mistunege.Renderer.header() (*built-in function*), [28](#page-31-0) pymdtools.mistunege.Markdown.output\_loospymdem()s.mistunege.Renderer.hrule() (*built-in function*), [28](#page-31-0) pymdtools.mistunege.Markdown.output\_newlppmdtools.mistunege.Renderer.image() (*built-in function*), [27](#page-30-0) pymdtools.mistunege.Markdown.output\_openphtmdt@bls.mistunege.Renderer.inline\_html() (*built-in function*), [28](#page-31-0) pymdtools.mistunege.Markdown.output\_paragymph() bl.mistunege.Renderer.linebreak() (*built-in function*), [28](#page-31-0) pymdtools.mistunege.Markdown.output\_table() pymdtools.mistunege.Renderer.link() (*built-in function*), [27](#page-30-0) pymdtools.mistunege.Markdown.output\_text() pymdtools.mistunege.Renderer.list() (*built-in function*), [28](#page-31-0) pymdtools.mistunege.Markdown.parse() (*built-in function*), [27](#page-30-0) pymdtools.mistunege.Markdown.peek() (*built-in function*), [27](#page-30-0) pymdtools.mistunege.Markdown.pop() (*built-in function*), [27](#page-30-0) pymdtools.mistunege.Markdown.render() (*built-in function*), [27](#page-30-0) pymdtools.mistunege.Markdown.tok() (*built-in function*), [27](#page-30-0) pymdtools.mistunege.Markdown.tok\_text() (*built-in function*), [27](#page-30-0) pymdtools.mistunege.preprocessing() (*built-in function*), [51](#page-54-0) pymdtools.mistunege.Renderer (*built-in class*), [28](#page-31-0) (built-in pymdtools.mistunege.Renderer. \_\_init\_() (*built-in function*), [28](#page-31-0) (built-in pymdtools.mistunege.Renderer.autolink() (*built-in function*), [30](#page-33-0) (*built-in function*), [29](#page-32-0) (*built-in function*), [29](#page-32-0) pymdtools.mistunege.Renderer.block\_quote() (*built-in function*), [29](#page-32-0) (*built-in function*), [30](#page-33-0) (*built-in function*), [30](#page-33-0) (*built-in function*), [30](#page-33-0) (*built-in function*), [30](#page-33-0) (*built-in function*), [31](#page-34-0) (*built-in function*), [30](#page-33-0) (*built-in function*), [31](#page-34-0) (*built-in function*), [29](#page-32-0) (*built-in function*), [29](#page-32-0) (*built-in function*), [30](#page-33-0) (*built-in function*), [30](#page-33-0) (*built-in function*), [30](#page-33-0) (*built-in function*), [30](#page-33-0) (*built-in function*), [29](#page-32-0) pymdtools.mistunege.Renderer.list\_item() (*built-in function*), [29](#page-32-0) pymdtools.mistunege.Renderer.newline() (*built-in function*), [30](#page-33-0) pymdtools.mistunege.Renderer.paragraph() (*built-in function*), [29](#page-32-0) pymdtools.mistunege.Renderer.placeholder() (*built-in function*), [28](#page-31-0) pymdtools.mistunege.Renderer.strikethrough() (*built-in function*), [30](#page-33-0) pymdtools.mistunege.Renderer.table() (*built-in function*), [29](#page-32-0) pymdtools.mistunege.Renderer.table\_cell() (*built-in function*), [29](#page-32-0) (built-in pymdtools.mistunege.Renderer.table\_row()

```
(built-in function), 29
pymdtools.mistunege.Renderer.text()
        (built-in function), 30
pymdtools.normalize.md_beautifier()
        (built-in function), 51
pymdtools.normalize.md_file_beautifier()
        (built-in function), 51
pymdtools.translate.__get_this_filename()
        (built-in function), 52
pymdtools.translate.__get_this_folder()
        (built-in function), 52
pymdtools.translate._translation_parameter()
        (built-in function), 52
pymdtools.translate.eu_lang_list()
        (built-in function), 53
pymdtools.translate.get_localedir()
        (built-in function), 53
pymdtools.translate.get_translation()
        (built-in function), 53
pymdtools.translate.N_() (built-in function),
        53
pymdtools.translate.translate() (built-in
       function), 53
pymdtools.translate.translate_dict()
        (built-in function), 53
pymdtools.translate.translate_list()
        (built-in function), 54
pymdtools.translate.translate_md()
        (built-in function), 54
pymdtools.translate.translate_str()
        (built-in function), 54
pymdtools.translate.translate_txt()
        (built-in function), 54
```
## R

renderer (*pymdtools.mistunege.InlineLexer attribute*), [26](#page-29-0) renderer (*pymdtools.mistunege.Markdown attribute*), [28](#page-31-0) rules (*pymdtools.mistunege.BlockLexer attribute*), [24](#page-27-0) rules (*pymdtools.mistunege.InlineLexer attribute*), [26](#page-29-0)

### T

token (*pymdtools.mistunege.Markdown attribute*), [28](#page-31-0) tokens (*pymdtools.mistunege.BlockLexer attribute*), [24](#page-27-0) tokens (*pymdtools.mistunege.Markdown attribute*), [28](#page-31-0)

### $\mathcal{V}$

value (*pymdtools.common.Constant attribute*), [15](#page-18-0)